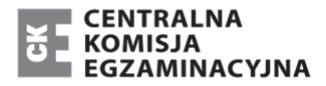

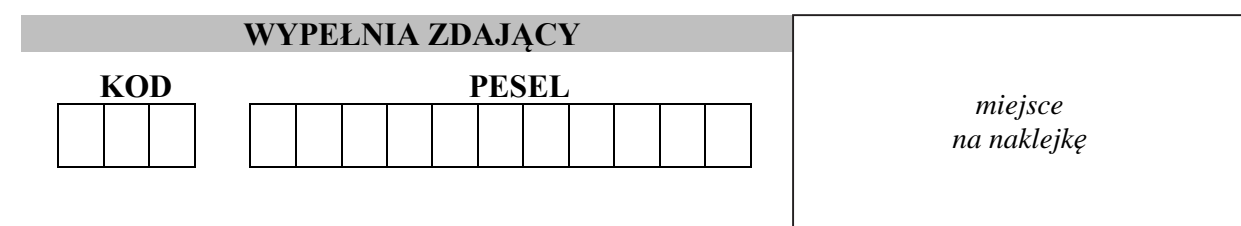

# **PRÓBNY EGZAMIN MATURALNY Z GEOGRAFII POZIOM ROZSZERZONY**

#### DATA: **kwiecień 2020 r.**

CZAS PRACY: **do 270 minut**  LICZBA PUNKTÓW DO UZYSKANIA: **60**

### **Instrukcja dla zdającego**

- 1. Sprawdź, czy arkusz egzaminacyjny zawiera 59 stron (zadania 1–36) oraz legendę. Ewentualny brak zgłoś przewodniczącemu zespołu nadzorującego egzamin.
- 2. Odpowiedzi zapisz w miejscu na to przeznaczonym przy każdym zadaniu.
- 3. Pisz czytelnie. Używaj długopisu/pióra tylko z czarnym tuszem/atramentem.
- 4. Nie używaj korektora, a błędne zapisy wyraźnie przekreśl.
- 5. Pamiętaj, że zapisy w brudnopisie nie będą oceniane.
- 6. Możesz korzystać z linijki, lupy i kalkulatora prostego.
- 7. Nie wypełniaj karty odpowiedzi dołączonej do arkusza.

MGE-R1\_**4**P

Zadanie 1. wykonaj na podstawie fragmentu barwnej mapy szczegółowej okolic Dąbrowy Górniczej.

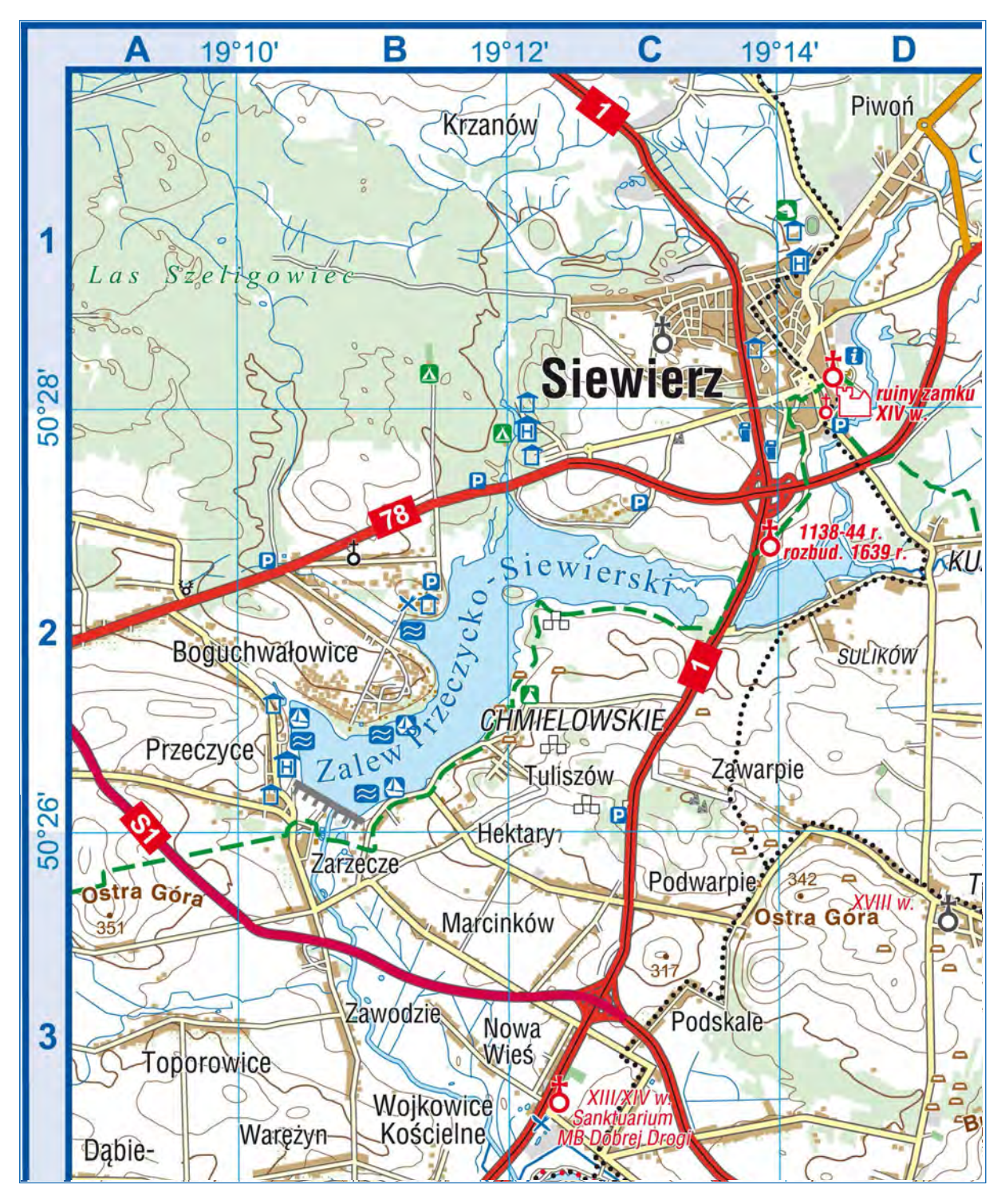

Skala 1 : 57 000

# **Zadanie 1.**

Na fotografii przedstawiono fragment Zalewu Przeczycko- -Siewierskiego.

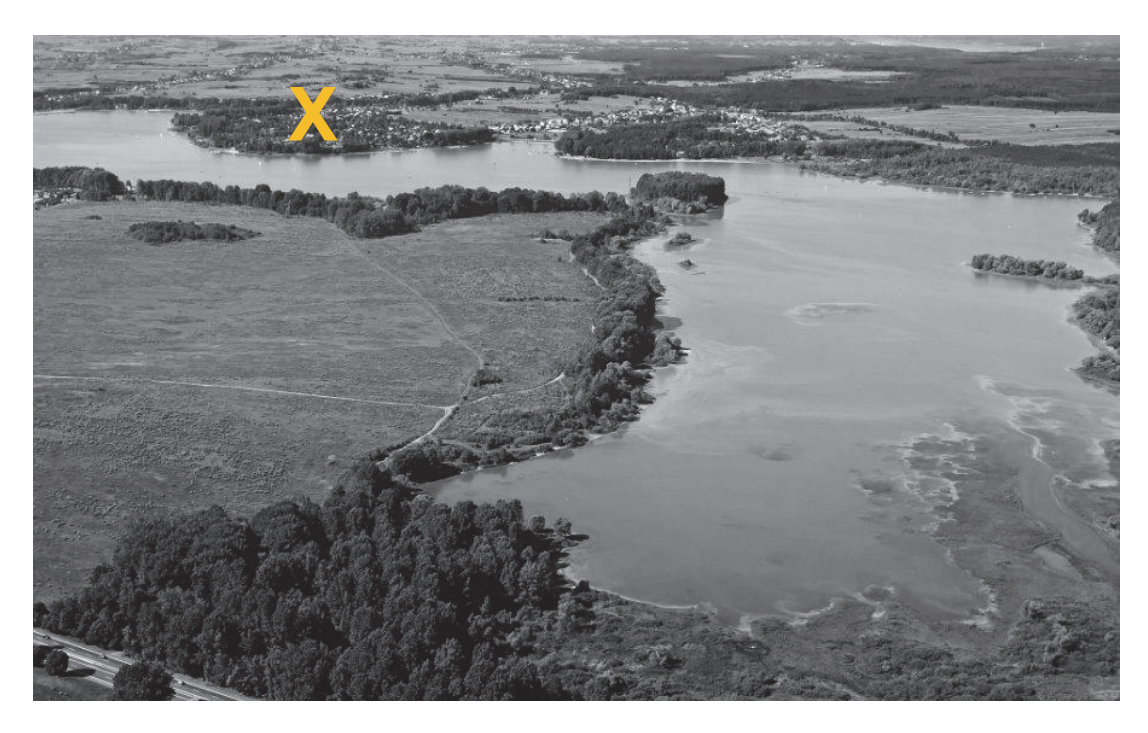

# **Zadanie 1.1. (0**−**1)**

Zaznacz nazwę miejscowości, którą na fotografii oznaczono literą X.

- A. Siewierz
- B. Boguchwałowice
- C. Zarzecze
- D. Tuliszów

## **Zadanie 1.2. (0**−**1)**

Zaznacz poprawne dokończenie zdania.

Fotografia została wykonana z samolotu znajdującego się nad

- A. wzniesieniem Ostra Góra (D3).
- B. zaporą (B2).
- C. parkingiem przy drodze krajowej nr 78 (B2).
- D. murowanym, zabytkowym kościołem przy drodze krajowej nr 1 (C2).

Zadanie 2. wykonaj na podstawie fragmentu barwnej mapy szczegółowej okolic Dąbrowy Górniczej.

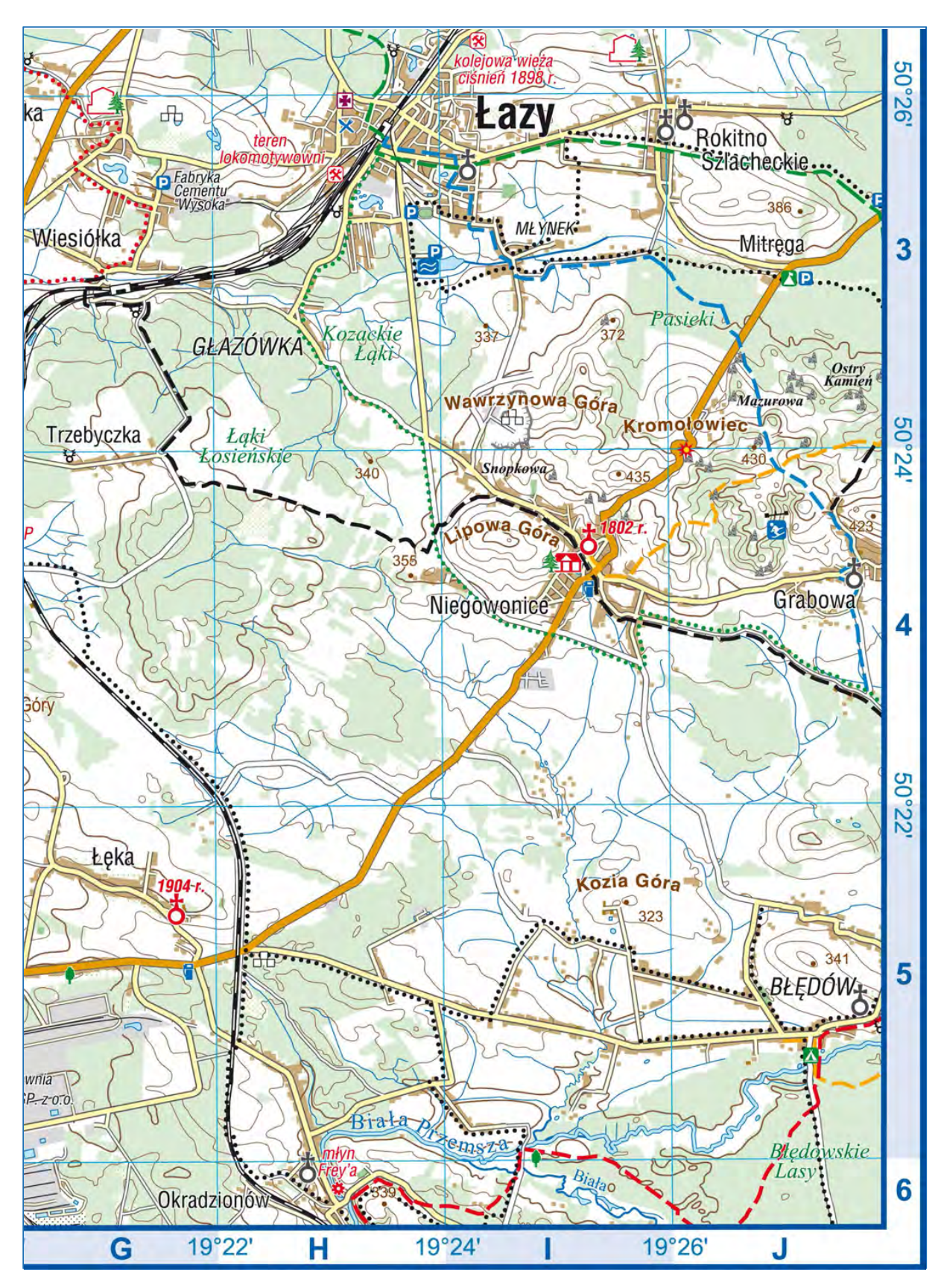

Skala 1 : 63 000

# **Zadanie 2. (0**−**1)**

Podaj dwie charakterystyczne cechy rzeźby obszaru przedstawionego w polu mapy IJ4 na północ od miejscowości Niegowonice i Grabowa.

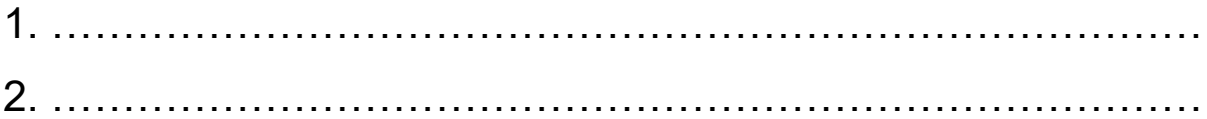

Zadanie 3. wykonaj na podstawie fragmentu barwnej mapy szczegółowej okolic Dąbrowy Górniczej.

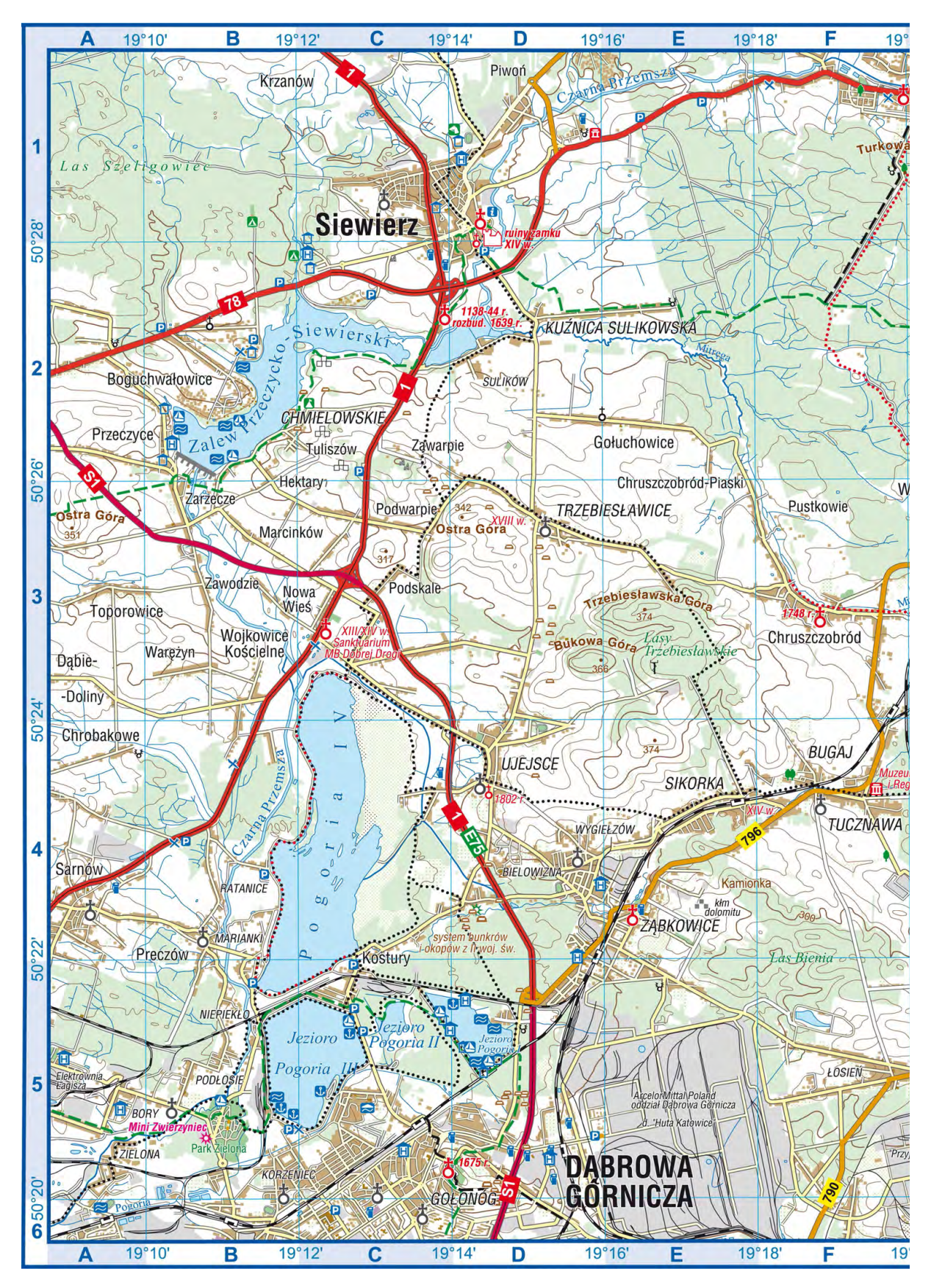

Skala 1 : 90 000

Podaj dwie różnice środowiska geograficznego obszarów pokrytych lasami: las Szeligowiec (AB1) i las Bienia (EF4/5).

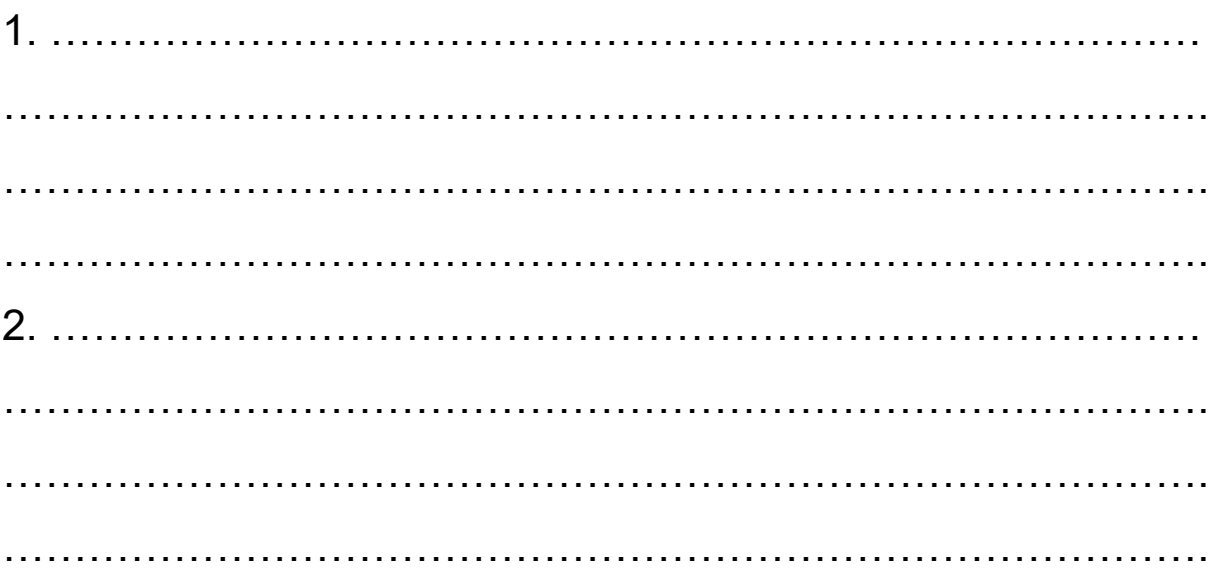

Zadanie 4.1. wykonaj na podstawie fragmentów barwnej mapy szczegółowej okolic Dąbrowy Górniczej.

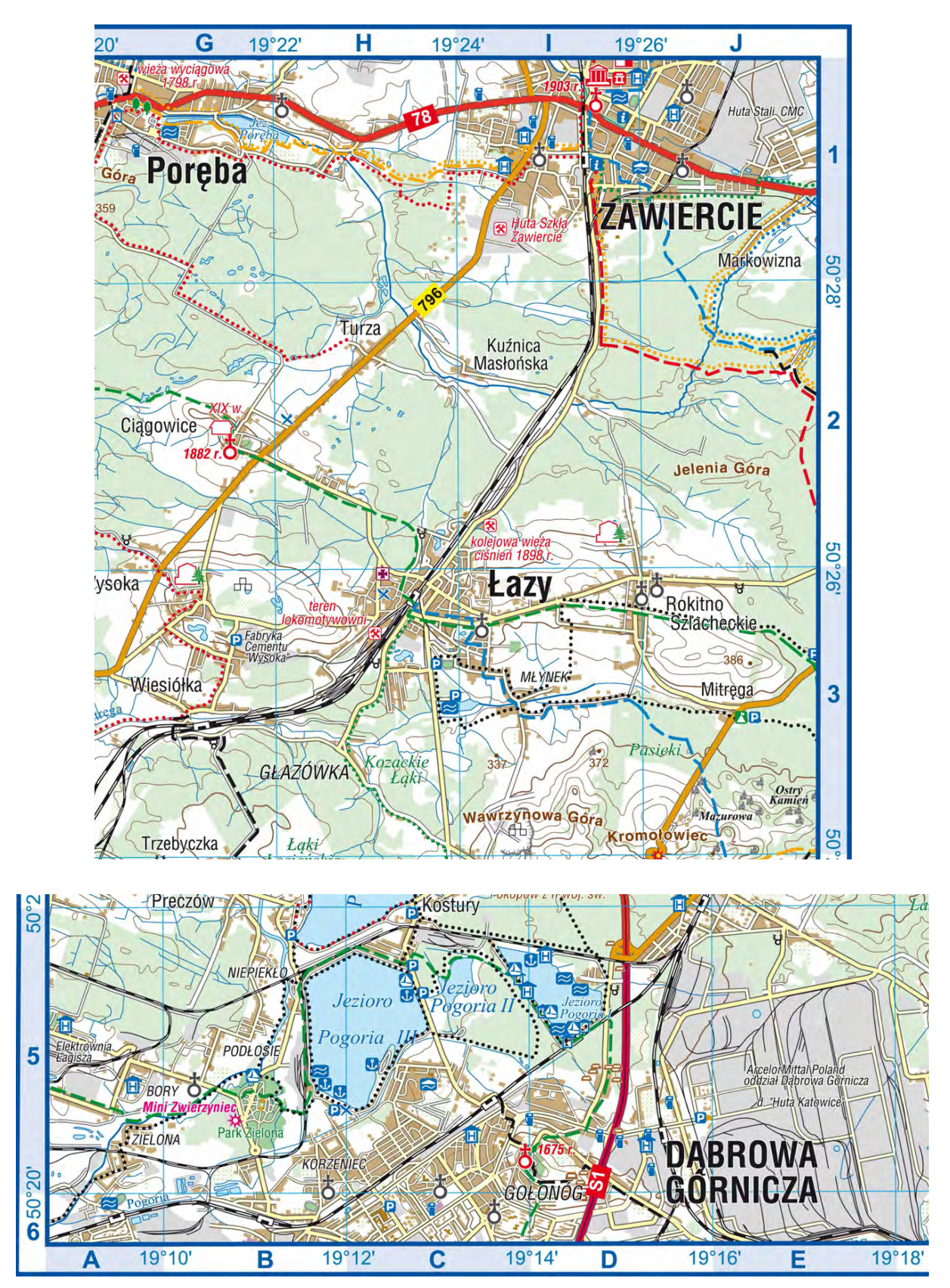

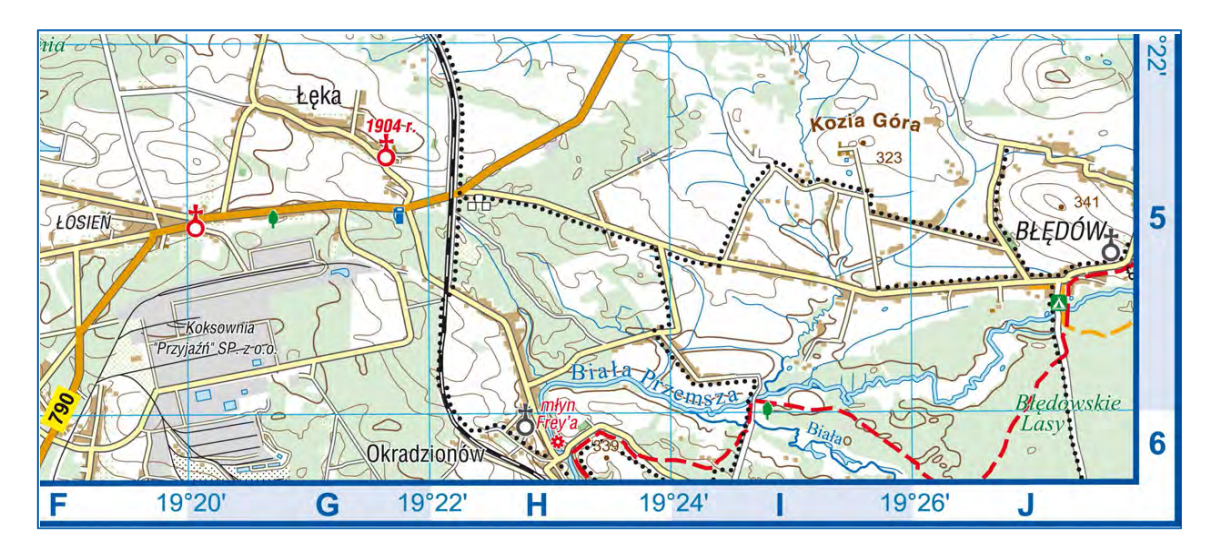

Skala 1 : 80 000

### **Zadanie 4.1. (0**−**2)**

Odszukaj na mapie zakłady przemysłowe zaznaczone w polach FG5, E5/6, I1, J1, A5, GH3. Przyporządkuj do każdej z poniższych grup przemysłu po dwa zakłady przemysłowe ‒ wpisz nazwy tych zakładów we właściwe miejsca.

Przemysł paliwowo-energetyczny:

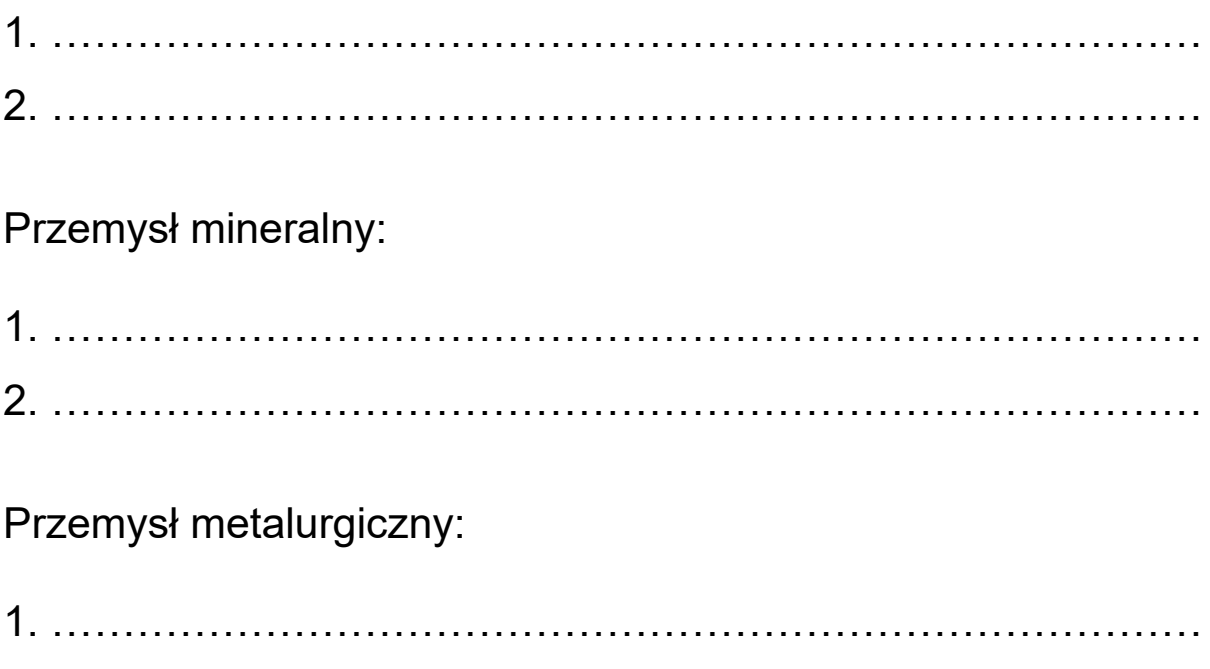

2. ………………………………………………………………………

Zadanie 4.2. wykonaj na podstawie fragmentu barwnej mapy szczegółowej okolic Dąbrowy Górniczej.

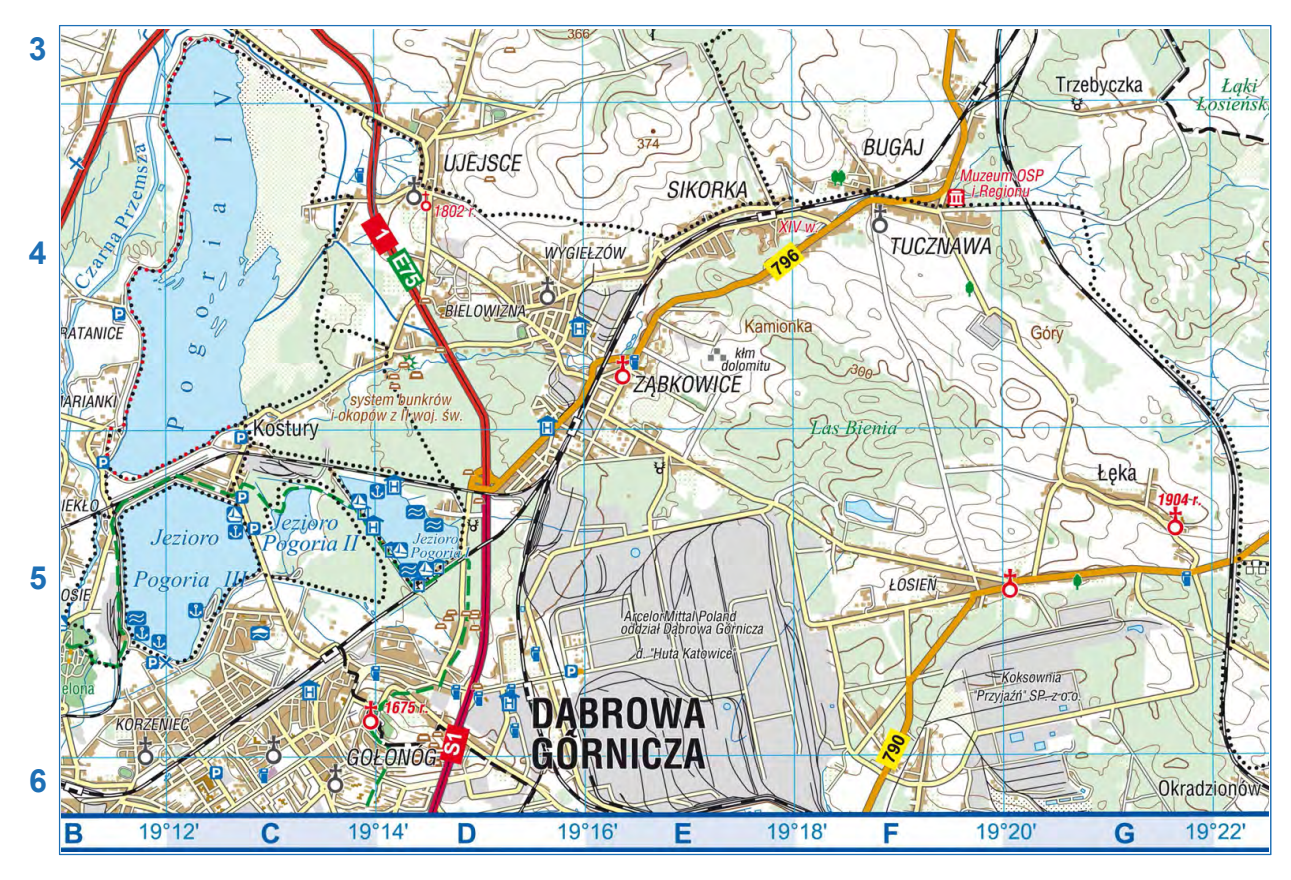

Skala 1 : 90 000

## **Zadanie 4.2. (0**−**1)**

Na podstawie mapy podaj główny pozaprzyrodniczy czynnik lokalizacji koksowni na obszarze przedstawionym w polu FG5.

...................................................................................................... ...................................................................................................... Zadanie 5. wykonaj na podstawie fragmentu barwnej mapy szczegółowej okolic Dąbrowy Górniczej.

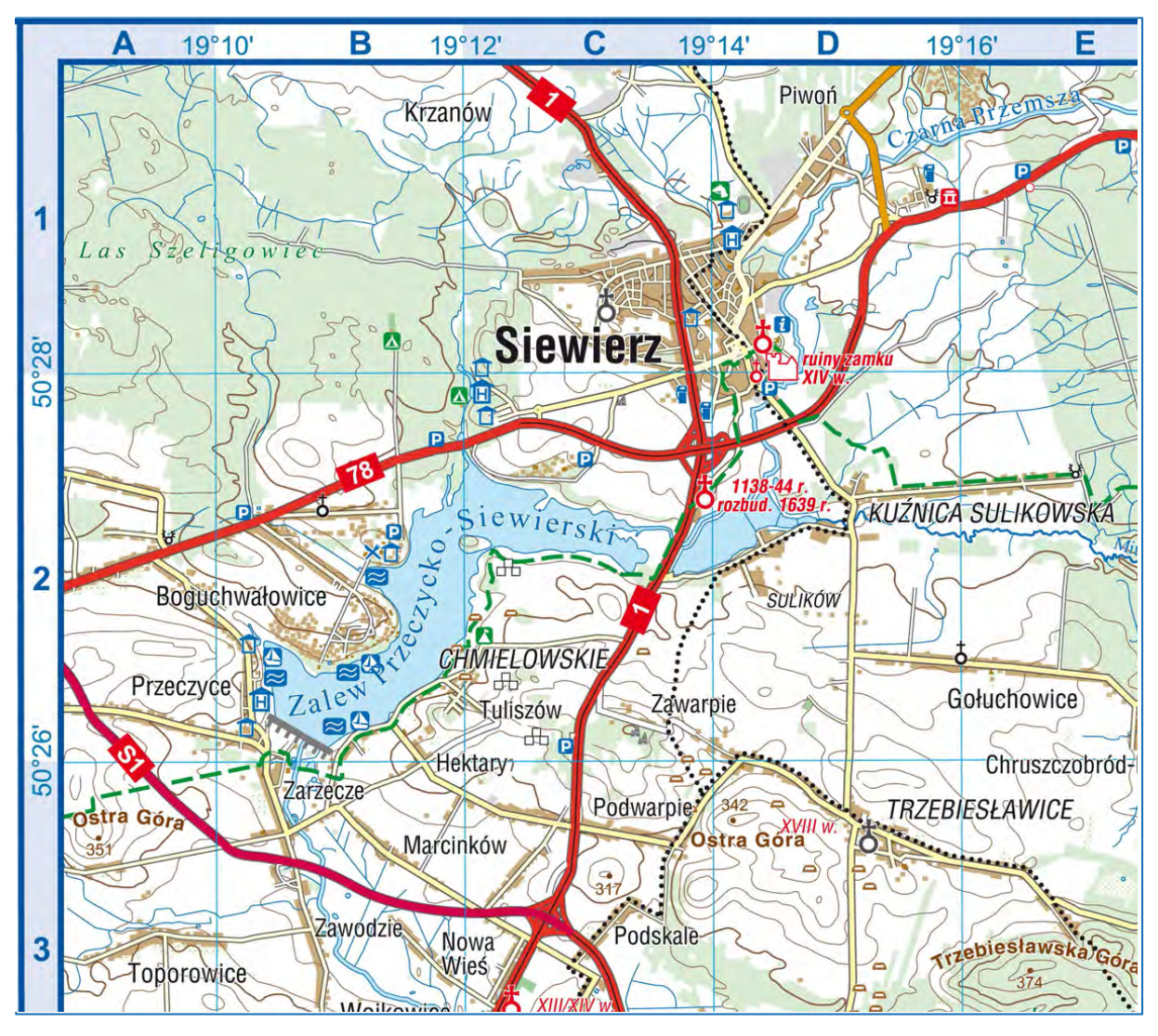

Skala 1 : 72 000

## **Zadanie 5. (0**−**1)**

Oblicz wysokość Słońca w momencie górowania w dniu równonocy w miejscu, w którym znajdują się ruiny zamku w Siewierzu (pole D1/2). Zapisz obliczenia.

Obliczenia:

Wysokość Słońca: .........................................

## **Zadanie 6.**

Zadanie wykonaj na podstawie rysunku, na którym numerami 1−8 oznaczono planety Układu Słonecznego, a literami A−B pasy planetoid, i poniższego tekstu przedstawiającego jedną z hipotez tworzenia się planet.

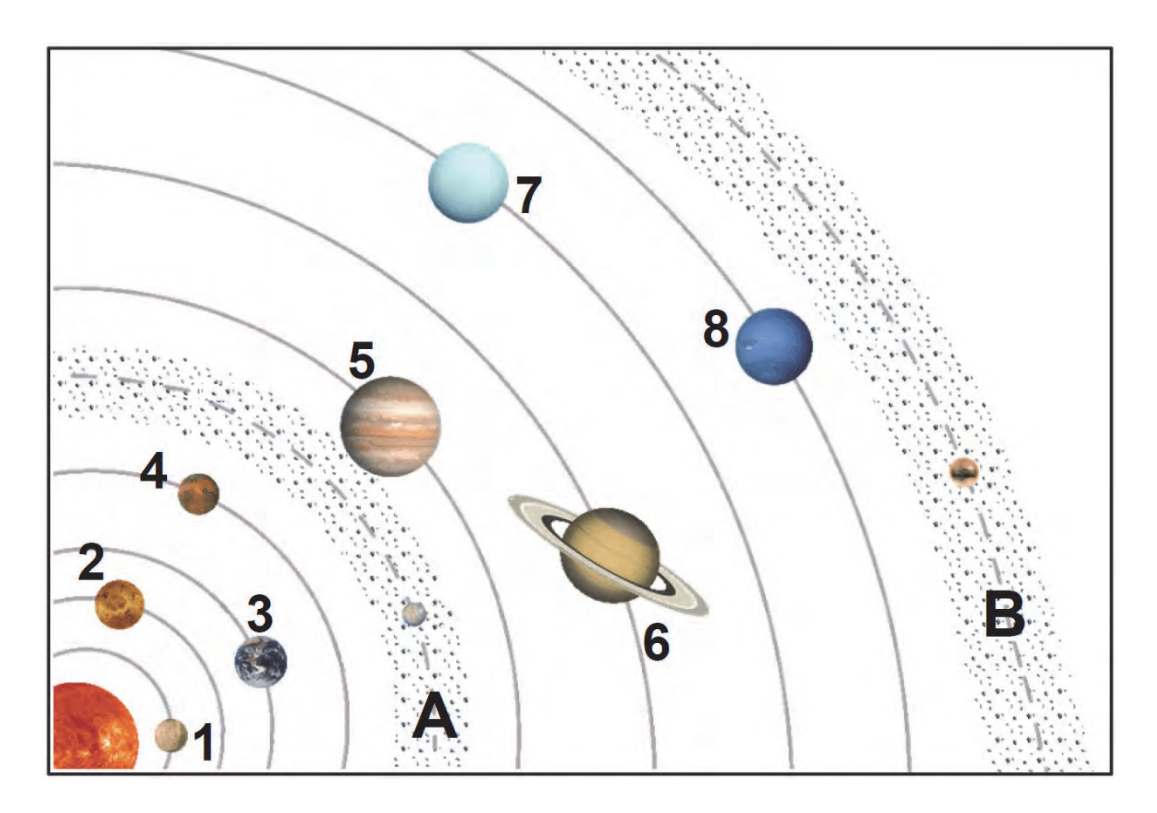

Około 4,7 miliarda lat temu wirujący obłok gazowo-pyłowy zaczął zapadać się grawitacyjnie. W centralnej części obłoku powstało Protosłońce, wokół którego utworzył się wirujący dysk protoplanetarny. Gdy temperatura wewnątrz obłoku osiągnęła 10 mln ºC, Protosłońce rozbłysło, stając się Słońcem, a cząsteczki pyłu łączyły w coraz większe bryły materii – planetozymale. Bliżej Słońca, gdzie temperatura była najwyższa, mogły kondensować pierwiastki i związki ciężkie, tworząc grudki materii zbudowane głównie z metali i krzemianów. W zimniejszych rejonach kondensowały lekkie pierwiastki ‒ wodór i hel ‒ w postaci lodu. Około 3,5 miliarda lat temu dzięki grawitacyjnemu oddziaływaniu dużych planet oraz silnemu wiatrowi słonecznemu pozostałości dysku zostały wyrzucone z wnętrza Układu Słonecznego. Gazy i pyły niewykorzystane do budowy planet utworzyły pas asteroid za orbitą Marsa oraz pas Kuipera położony za orbitą Neptuna.

# **Zadanie 6.1. (0**−**1)**

Planety Układu Słonecznego ze względu na budowę można podzielić na planety grupy ziemskiej oraz planety olbrzymy.

Wyjaśnij, dlaczego planety grupy ziemskiej mają inną budowę niż planety olbrzymy.

...................................................................................................... ...................................................................................................... ...................................................................................................... ...................................................................................................... ...................................................................................................... ...................................................................................................... ...................................................................................................... ......................................................................................................

## **Zadanie 6.2. (0**−**1)**

Oceń, czy poniższe informacje są prawdziwe. Zaznacz P, jeśli informacja jest prawdziwa, albo F – jeśli jest fałszywa.

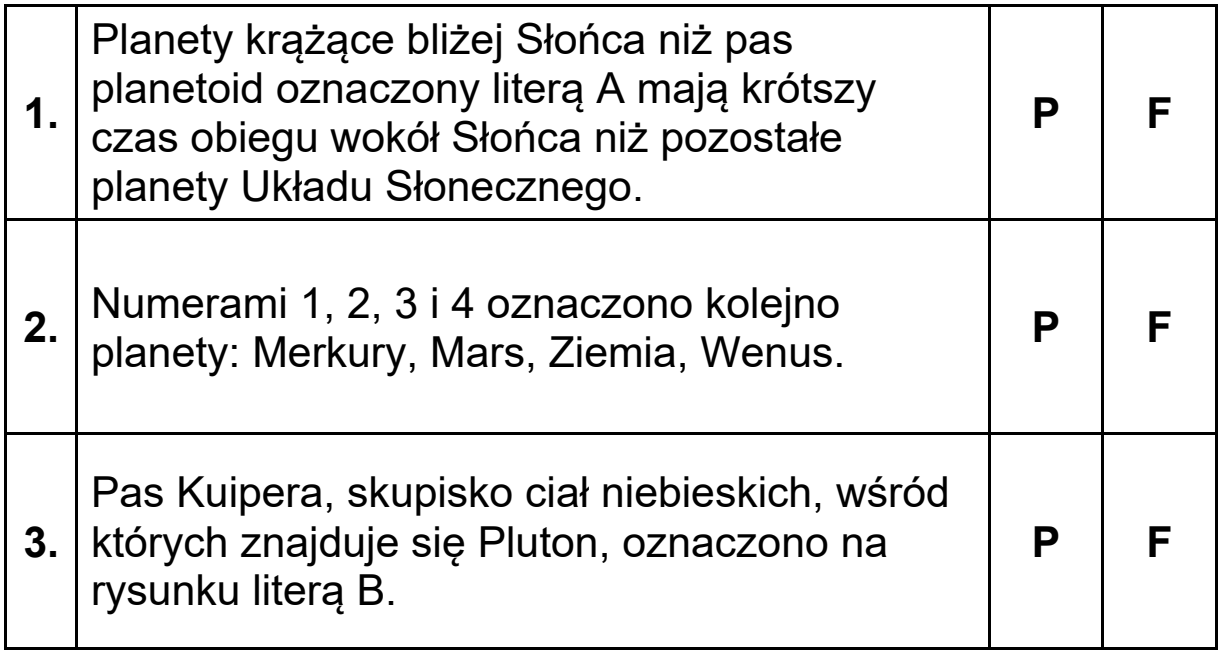

## **Zadanie 7. (0**−**1)**

Zadanie wykonaj na podstawie barwnej fotografii przedstawiającej oświetlenie Ziemi.

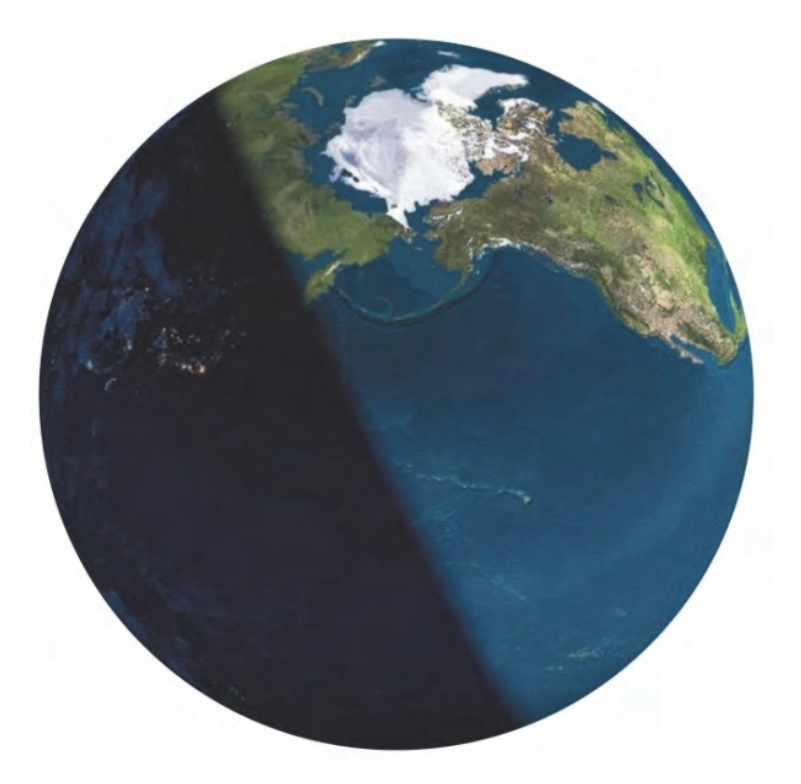

Uzupełnij zdanie ‒ wpisz jedno z określeń podanych w nawiasie. Uzasadnij swoją odpowiedź.

Na fotografii przedstawiono Ziemię znajdującą się w (*najmniejszym / największym*) ................................................. oddaleniu od Słońca podczas ruchu obiegowego.

Uzasadnienie:

...................................................................................................... ...................................................................................................... ...................................................................................................... ......................................................................................................

### **Zadanie 8. (0–2)**

W tabeli podano informacje odnoszące się do cyrkulacji powietrza w strefie międzyzwrotnikowej oraz do oświetlenia Ziemi w wybranych dniach w roku.

Przyporządkuj poniższe informacje do wymienionych w tabeli dni w roku. Wstaw znak X w odpowiednie komórki tabeli.

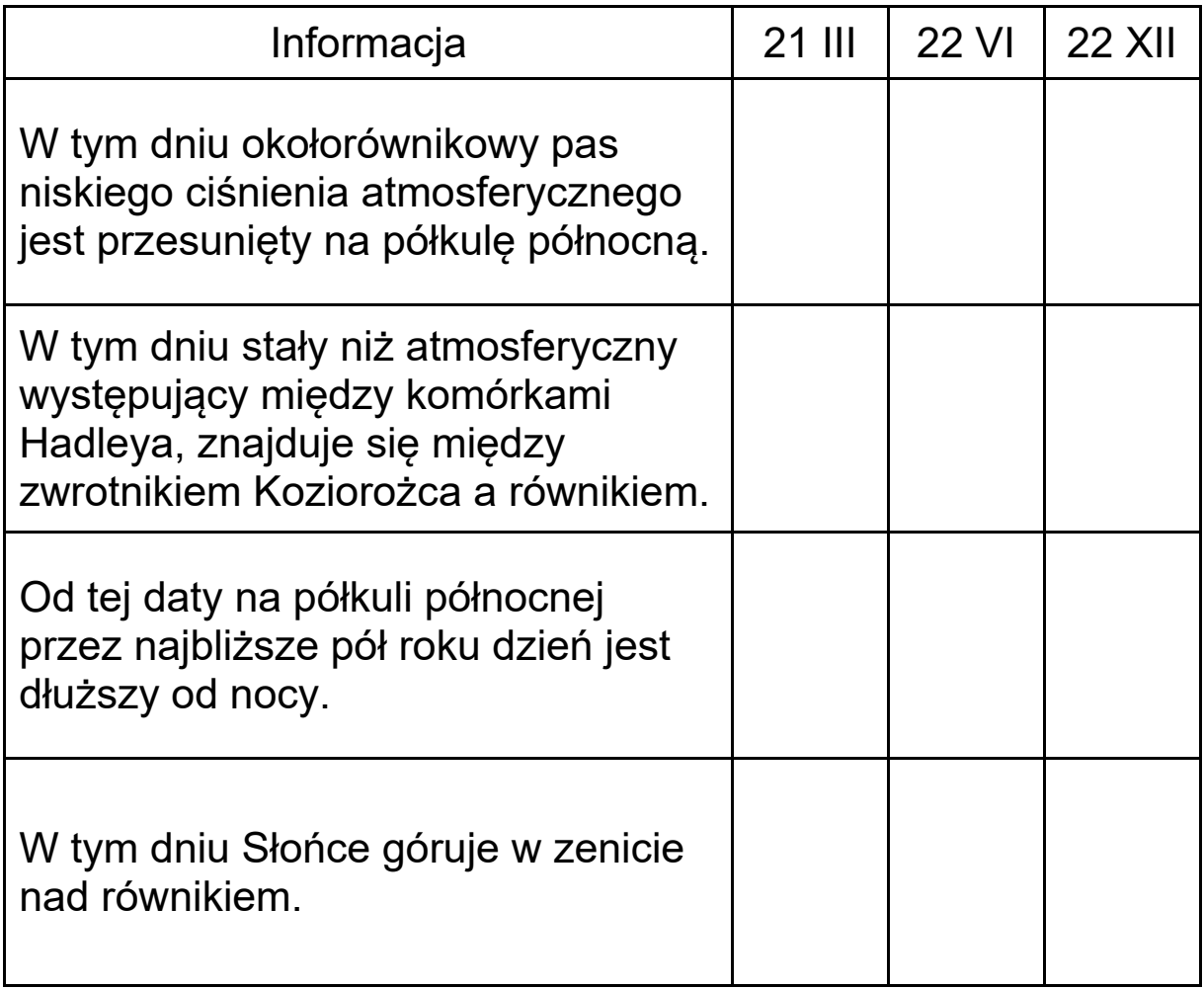

## **Zadanie 9. (0–1)**

Dokończ zdanie – zaznacz odpowiedź A albo B oraz jej uzasadnienie spośród odpowiedzi 1–3.

Na Półwyspie Skandynawskim w porównaniu z Półwyspem Labradorskim średnia roczna temperatura powietrza jest

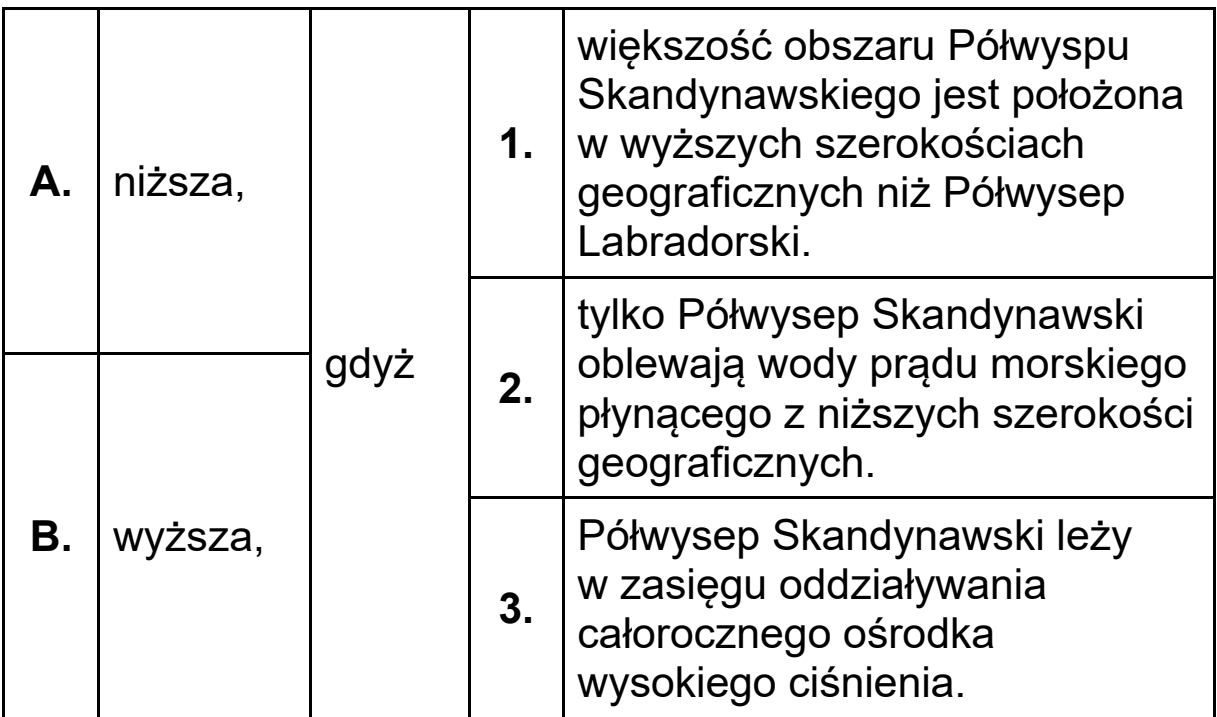

#### **Zadanie 10.**

Na wykresach przedstawiono średni roczny południkowy rozkład parowania potencjalnego, opadów atmosferycznych i potencjalnego bilansu wodnego w milimetrach na rok.

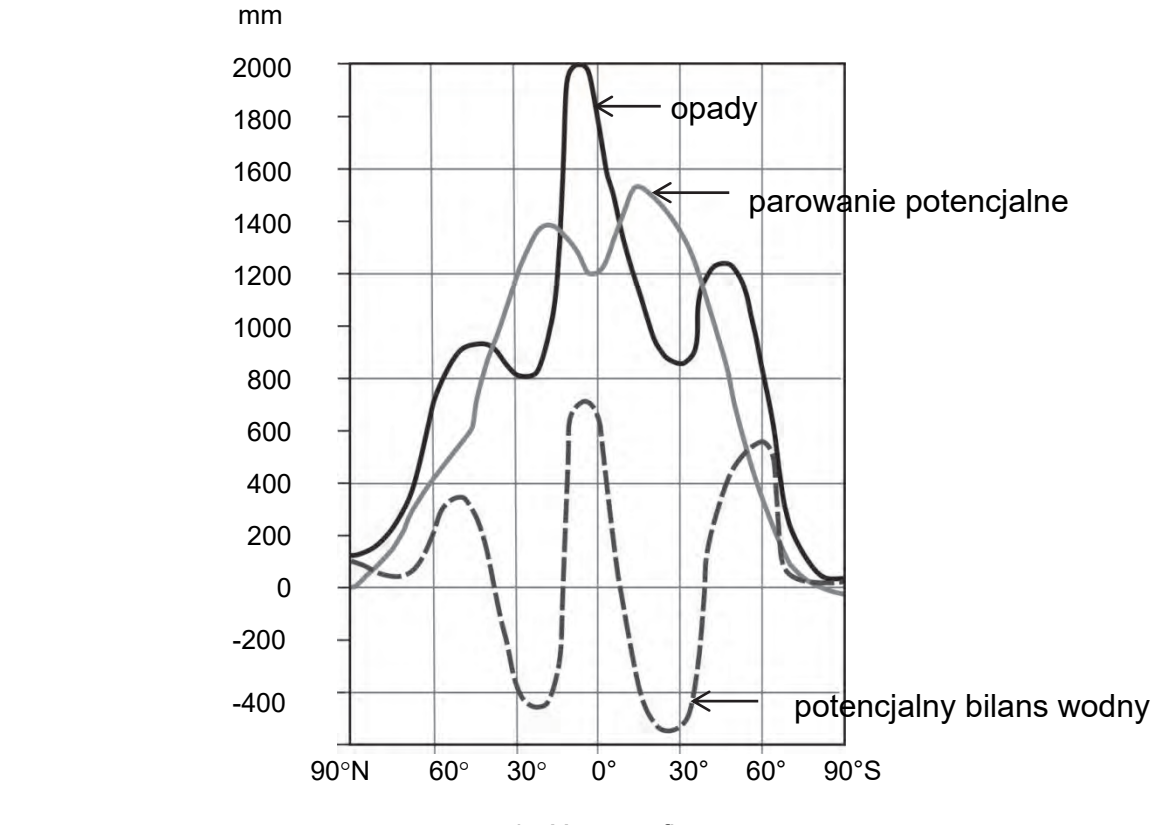

szerokość geograficzna

## **Zadanie 10.1. (0**−**1)**

Na podstawie wykresów oceń, czy poniższe informacje są prawdziwe. Zaznacz P, jeśli informacja jest prawdziwa, albo F – jeśli jest fałszywa.

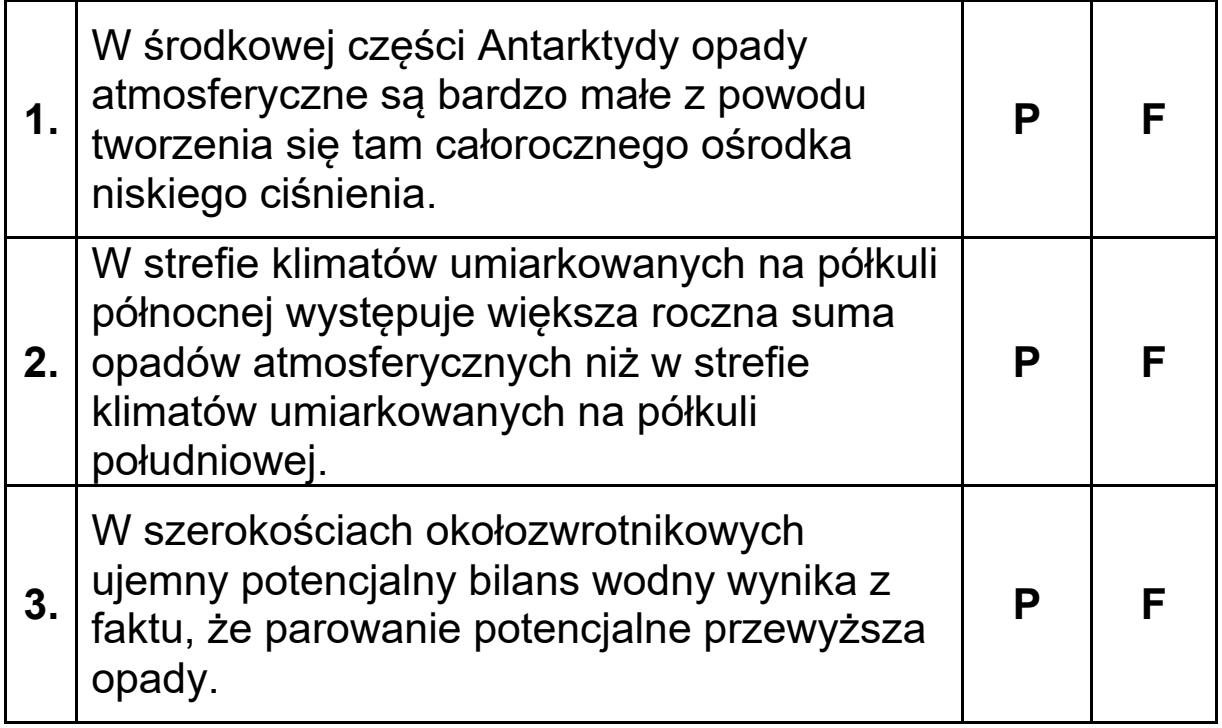

## Zadanie 10.2. (0-2)

Wyjaśnij, dlaczego w strefie międzyzwrotnikowej występuje zróżnicowanie wielkości opadów atmosferycznych. Uwzględnij zróżnicowanie stałych ośrodków barycznych w tej strefie.

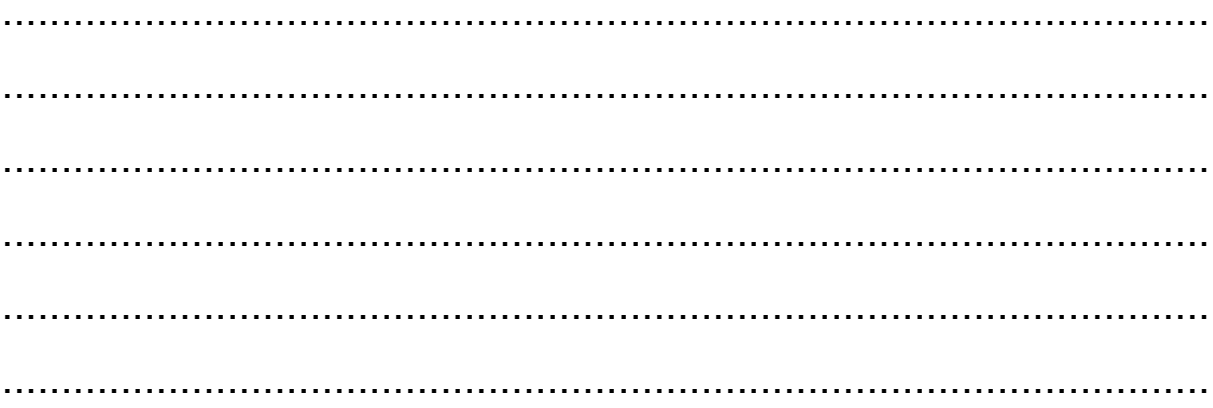

## **Zadanie 11. (0**−**1)**

Na rysunkach przedstawiono rzeźbę wybranego obszaru górskiego przed zlodowaceniem oraz po ustąpieniu lodowca górskiego. Literą A i strzałkami wskazano wybrane doliny.

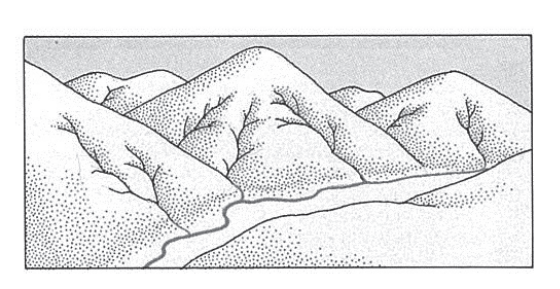

Rys. 1. Rys. 2. Obszar przed zlodowaceniem Obszar po zlodowaceniu

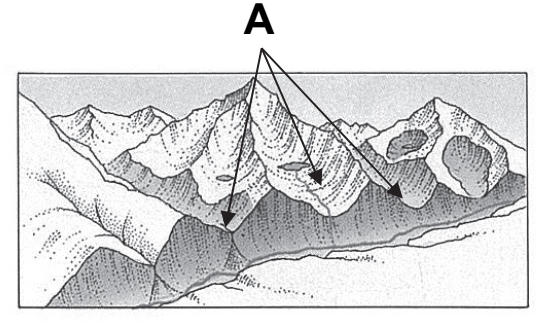

Na skutek działalności lodowca górskiego rzeźba obszaru uległa przeobrażeniu, czego przykładem jest powstanie dolin zawieszonych, oznaczonych na rysunku literą A.

Na podstawie rysunków wymień dwie inne zmiany w rzeźbie przedstawionego obszaru, które zaszły wskutek działalności lodowca górskiego.

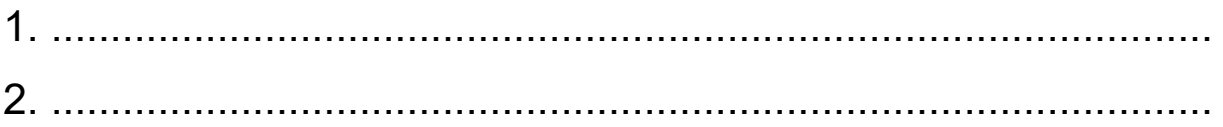

## **Zadanie 12. (0**−**1)**

Zadanie wykonaj na podstawie fotografii przedstawiającej halit − minerał skałotwórczy tworzący jedną ze skał osadowych.

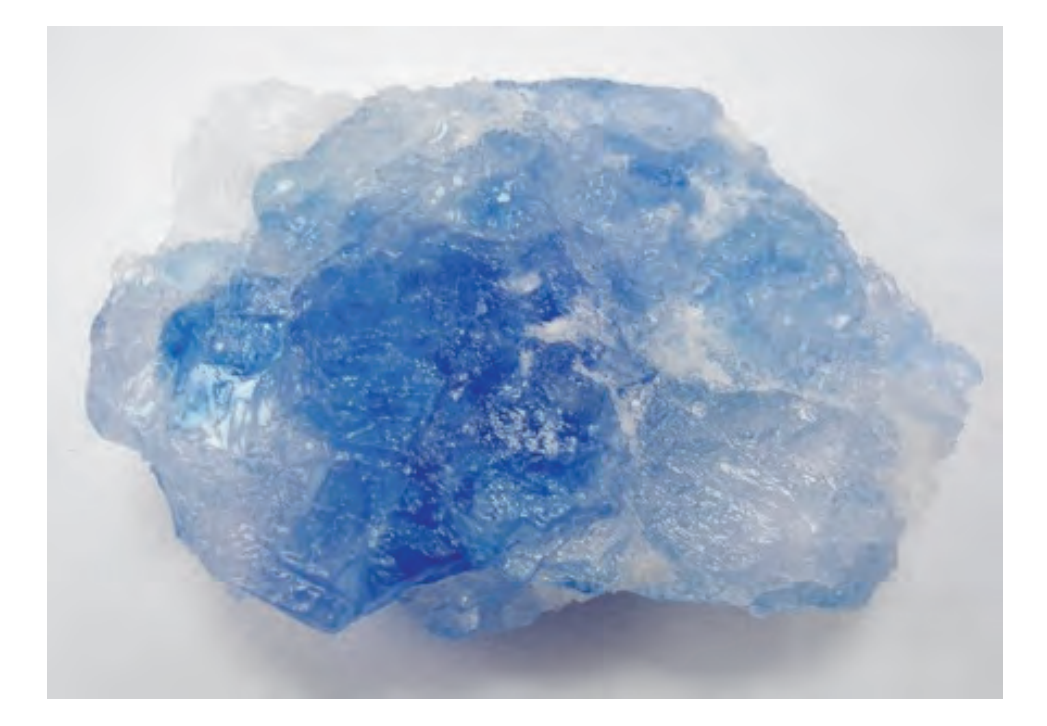

Dokończ zdanie – zaznacz odpowiedź A, B albo C oraz jedną spośród odpowiedzi 1–3.

Minerał przedstawiony na fotografii tworzy skałę osadową

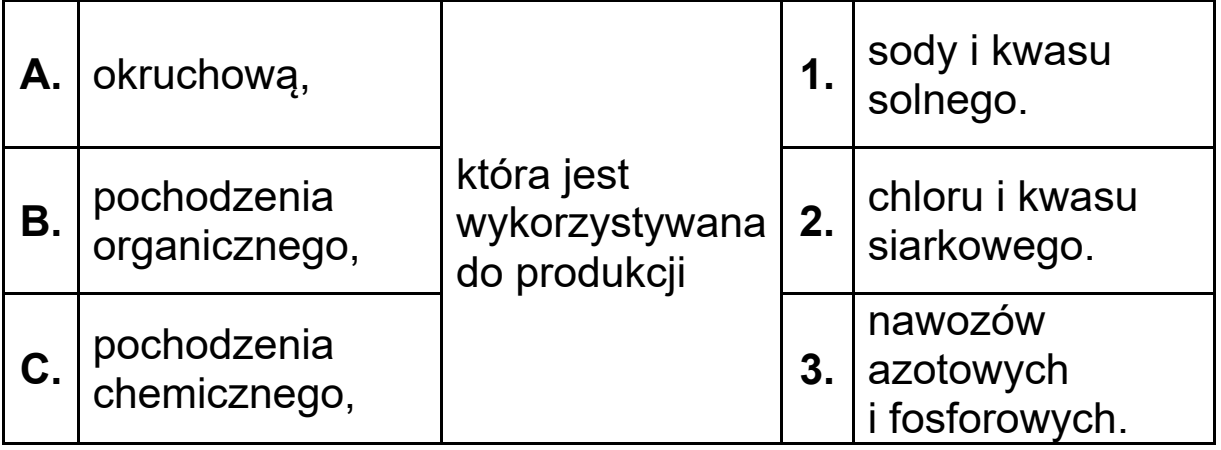

# **Zadanie 13. (0**−**1)**

Na mapie literami od A do D oznaczono wybrane pasy rzeźby Polski.

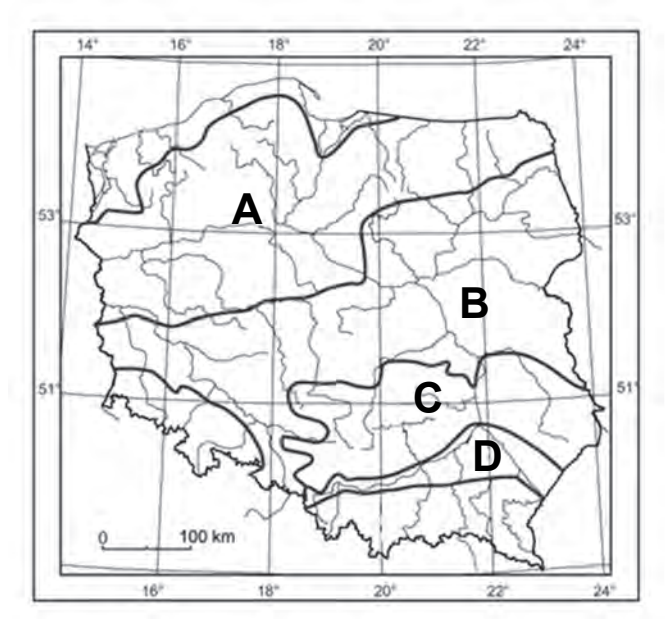

Oceń, czy poniższe informacje są prawdziwe. Zaznacz P, jeśli informacja jest prawdziwa, albo F – jeśli jest fałszywa.

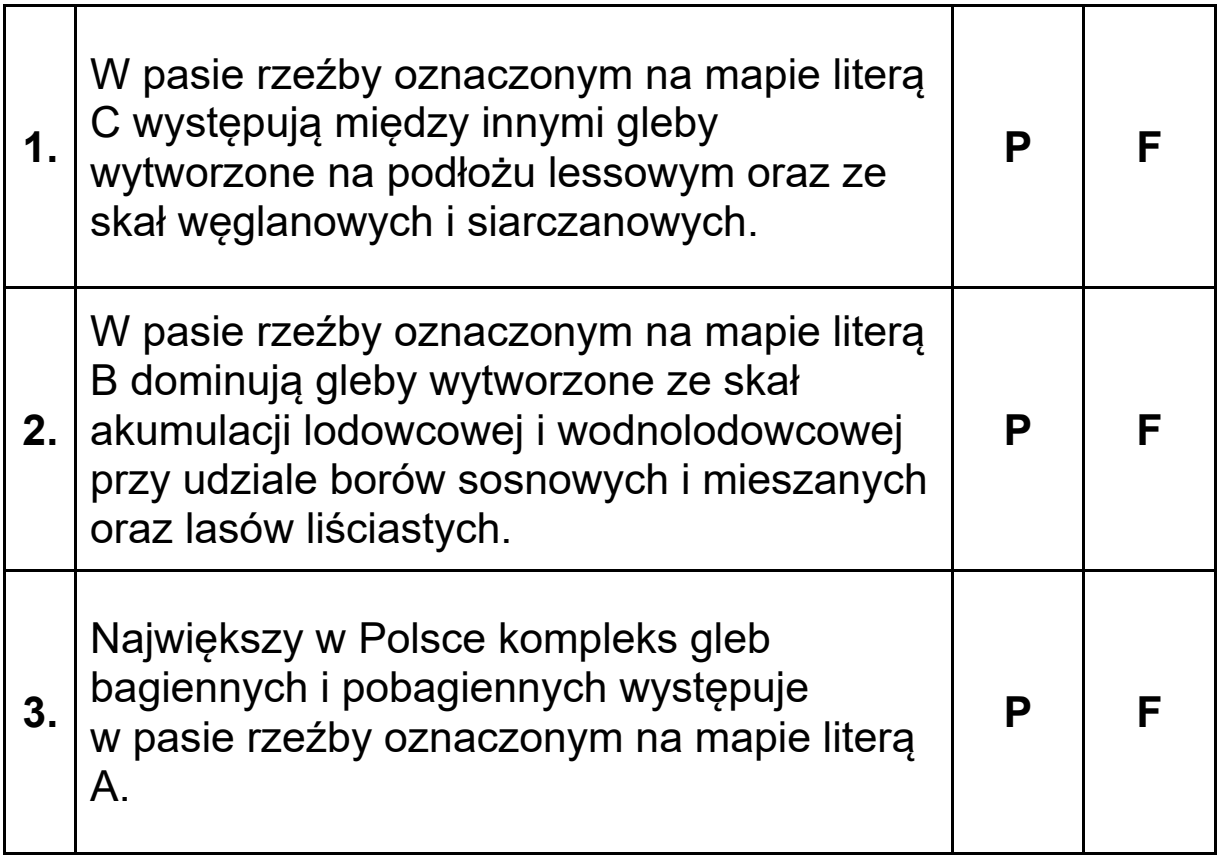

#### **Zadanie 14.**

Poniżej przedstawiono przekrój geologiczny przez okolice Warszawy.

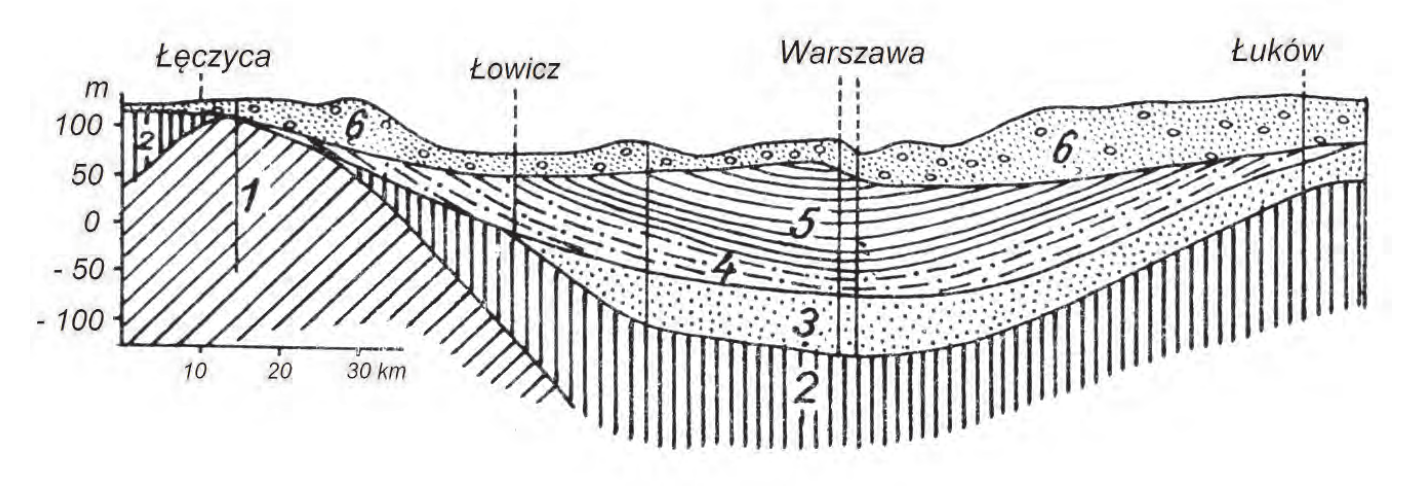

- 1 wapienie jurajskie,
- 2 margle kredowe,
- 3 piaski oligoceńskie,
- 4 piaski i iły mioceńskie formacji węgla brunatnego,
- 5 iły plioceńskie,
- 6 gliny polodowcowe

#### **Zadanie 14.1. (0**−**1)**

Na podstawie przekroju geologicznego wykaż wpływ budowy geologicznej na obecność oligoceńskich wód subartezyjskich w okolicach Warszawy.

...................................................................................................... ...................................................................................................... ...................................................................................................... ...................................................................................................... ...................................................................................................... ...................................................................................................... ......................................................................................................

## **Zadanie 14.2. (0**−**1)**

Oceń, czy poniższe informacje są prawdziwe. Zaznacz P, jeśli informacja jest prawdziwa, albo F – jeśli jest fałszywa.

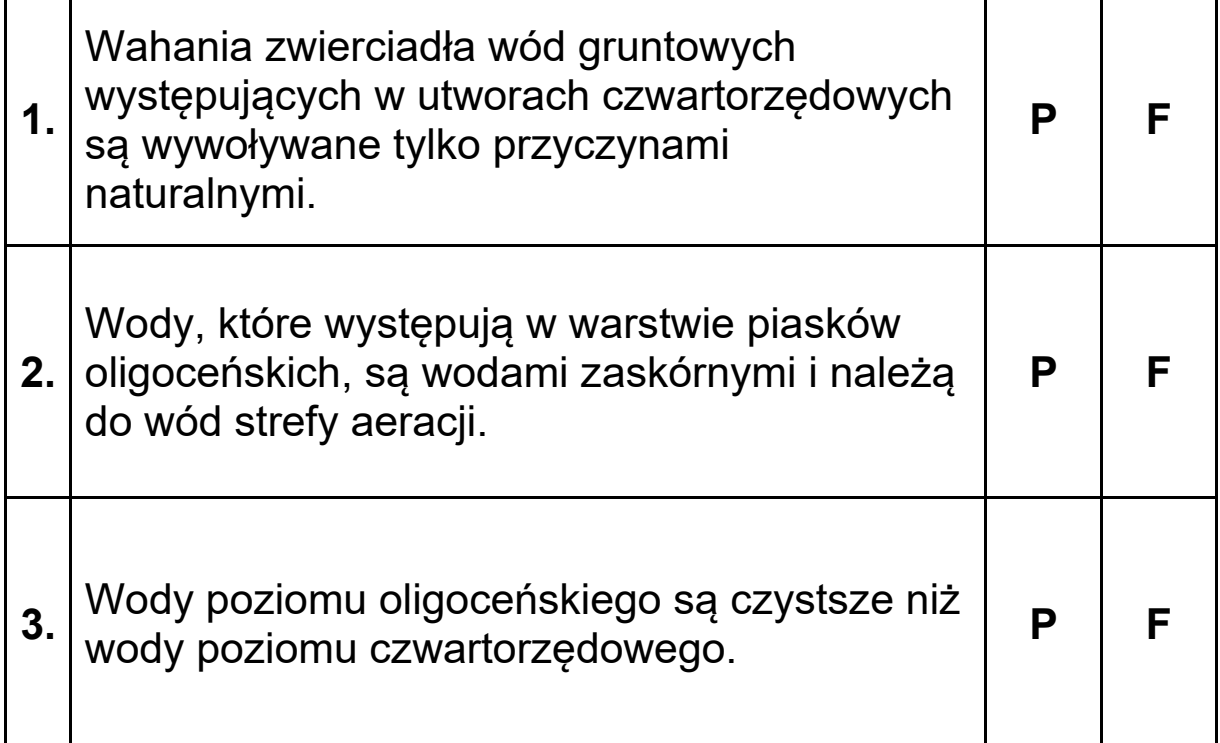

## **Zadanie 15. (0–2)**

Podaj nazwę ustroju rzecznego dominującego w Polsce. Wymień dwa negatywne skutki dla gospodarki wynikające z cech ustroju rzecznego Polski.

Nazwa ustroju rzek …………………………………………………..

#### Skutki:

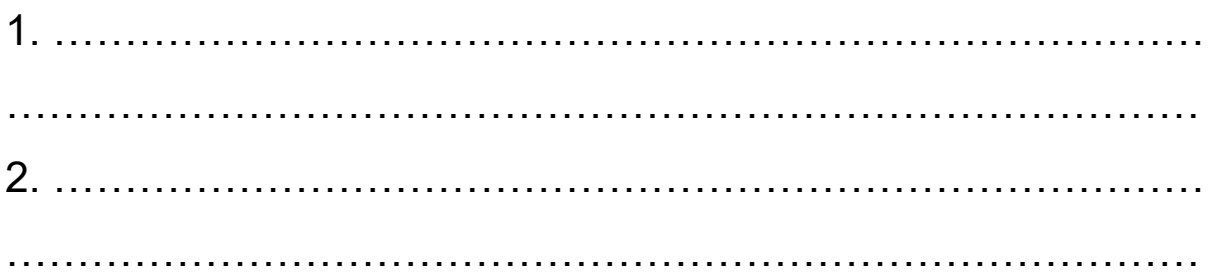

#### **Zadanie 16. (0**−**2)**

Zadanie wykonaj na podstawie mapy województwa łódzkiego i fotografii, na której przedstawiono okolice Tomaszowa Mazowieckiego.

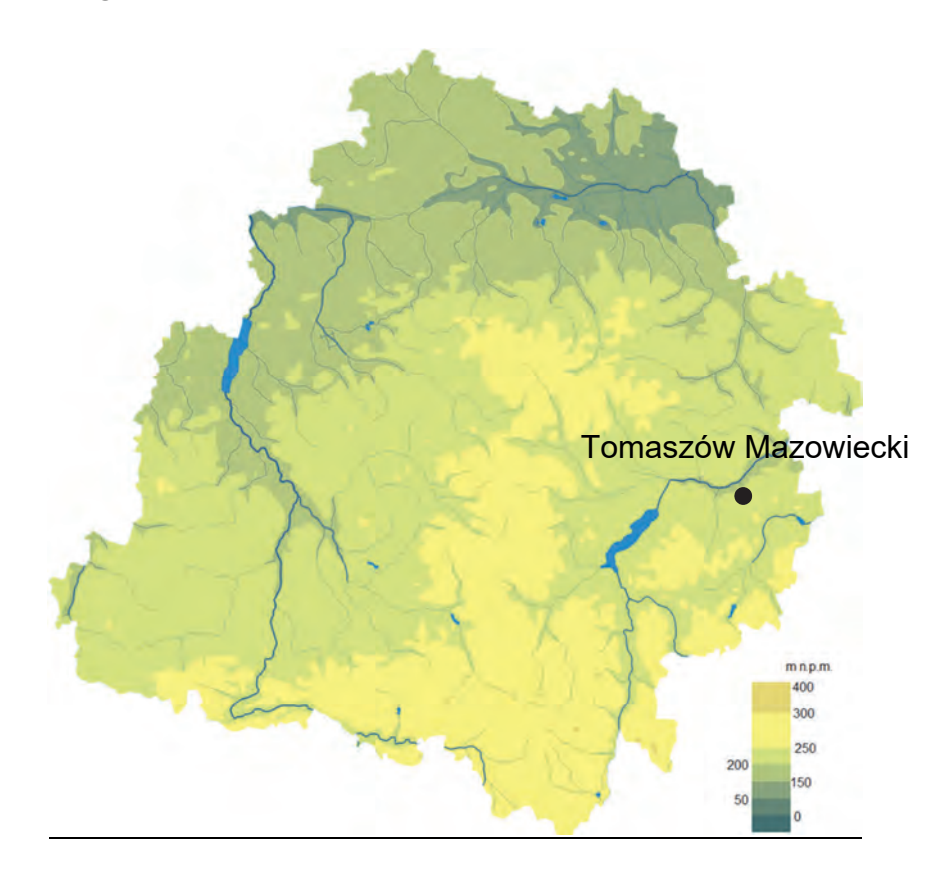

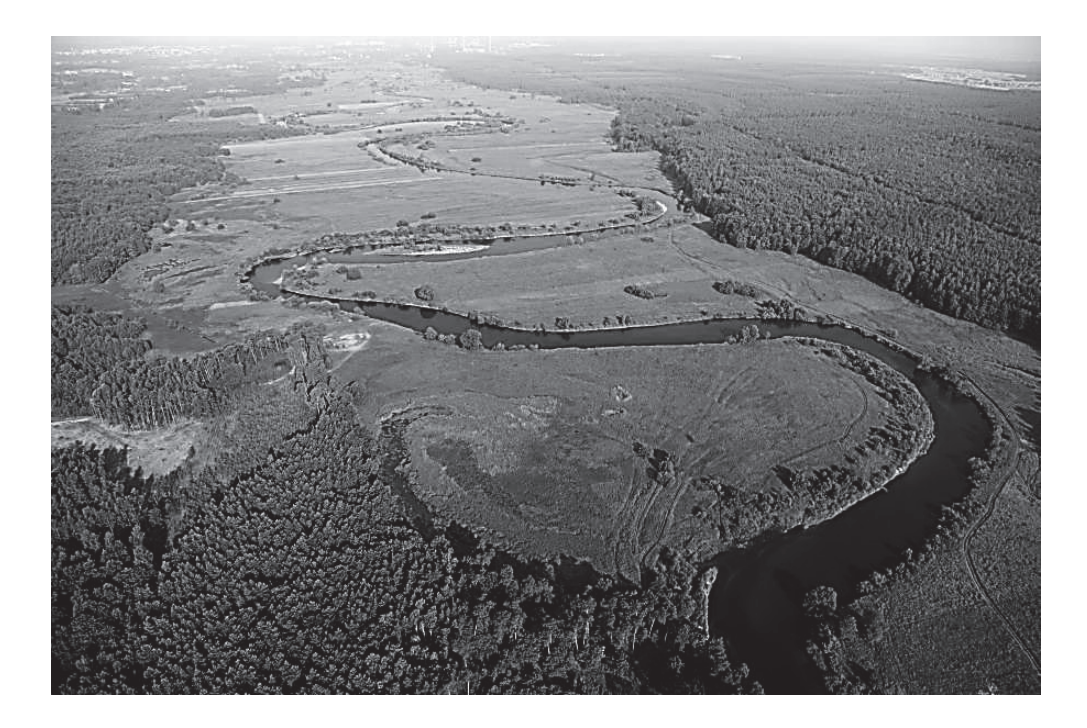

Podaj, który typ krajobrazu – młodoglacjalny czy staroglacjalny – występuje w okolicach Tomaszowa Mazowieckiego. Odpowiedź uzasadnij, podając trzy cechy krajobrazu tego obszaru.

Typ krajobrazu ......................................

Cechy krajobrazu:

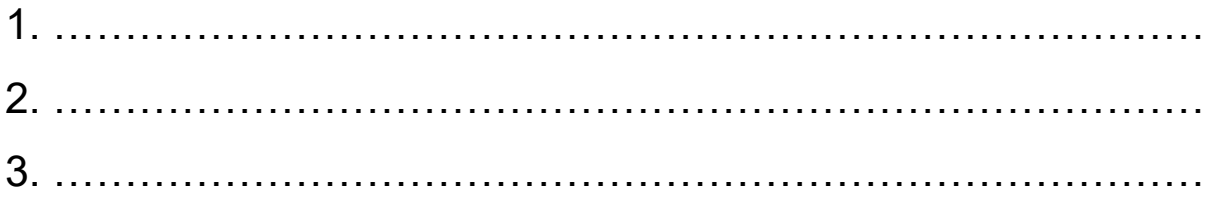

## **Zadanie 17. (0**−**2)**

Na mapie literami A−D oznaczono wybrane obszary Polski, na których występują zespoły leśne opisane w tabeli.

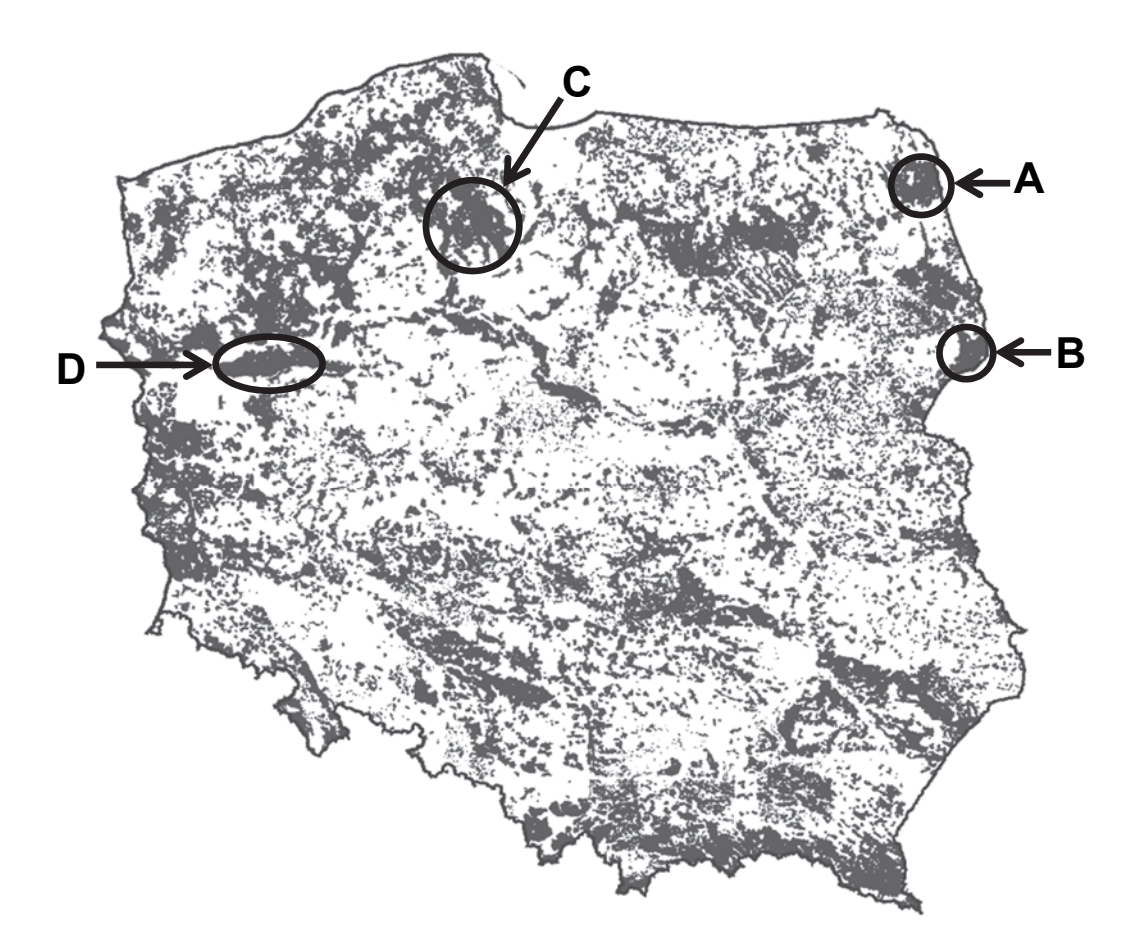

W tabeli przedstawiono opis dwóch zespołów leśnych.

Przyporządkuj do każdego opisu właściwy obszar leśny ‒ zaznacz jedną z dwóch liter A albo B oraz C albo D. Podaj nazwę własną obszaru leśnego, którego dotyczy opis.

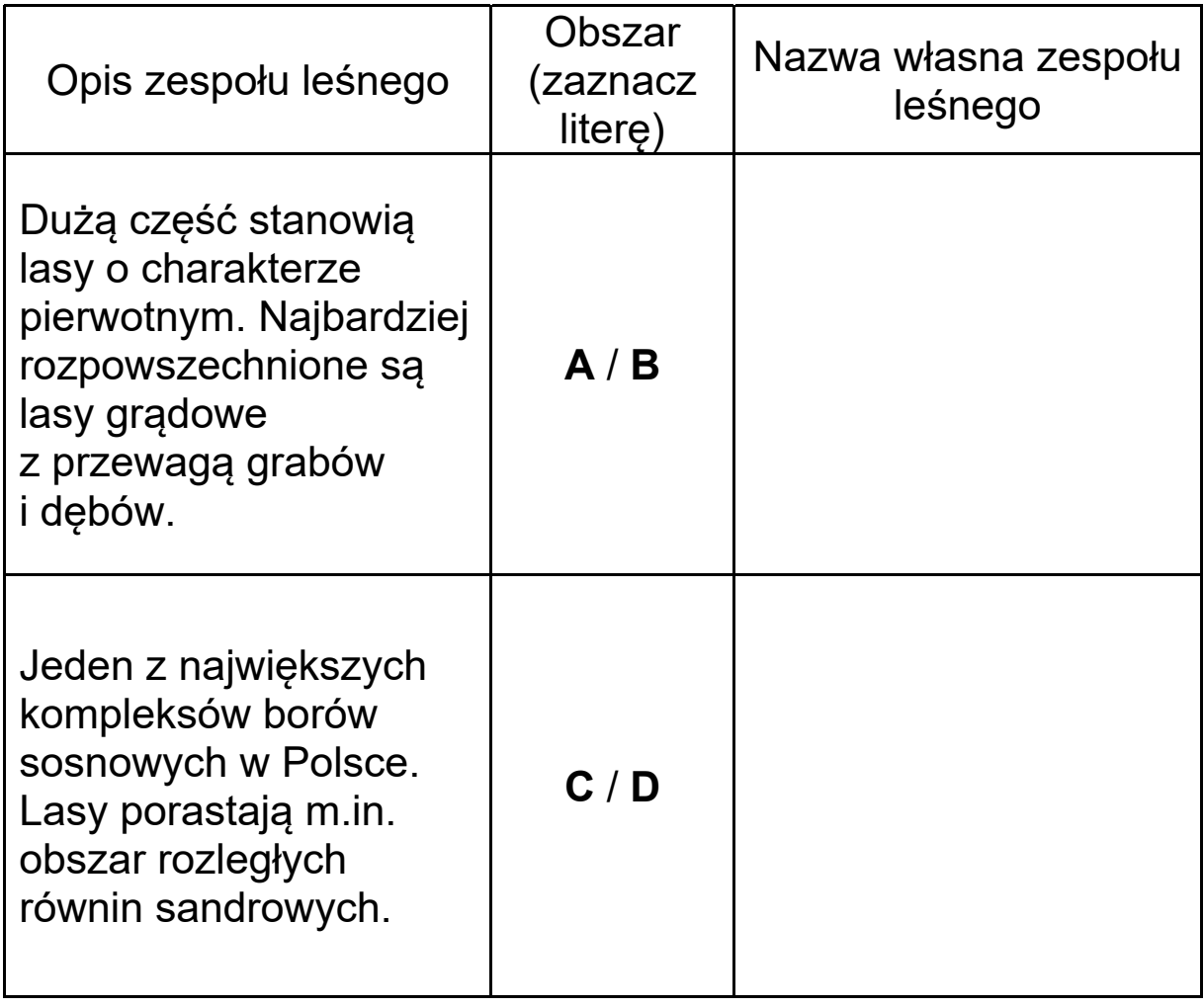

## **Zadanie 18.**

Zadanie wykonaj na podstawie własnej wiedzy i fotografii, na której przedstawiono profil gleby występującej na półkuli północnej, w tym – także w Polsce. Na profilu gleby numerami od I do IV oznaczono wybrane poziomy glebowe.

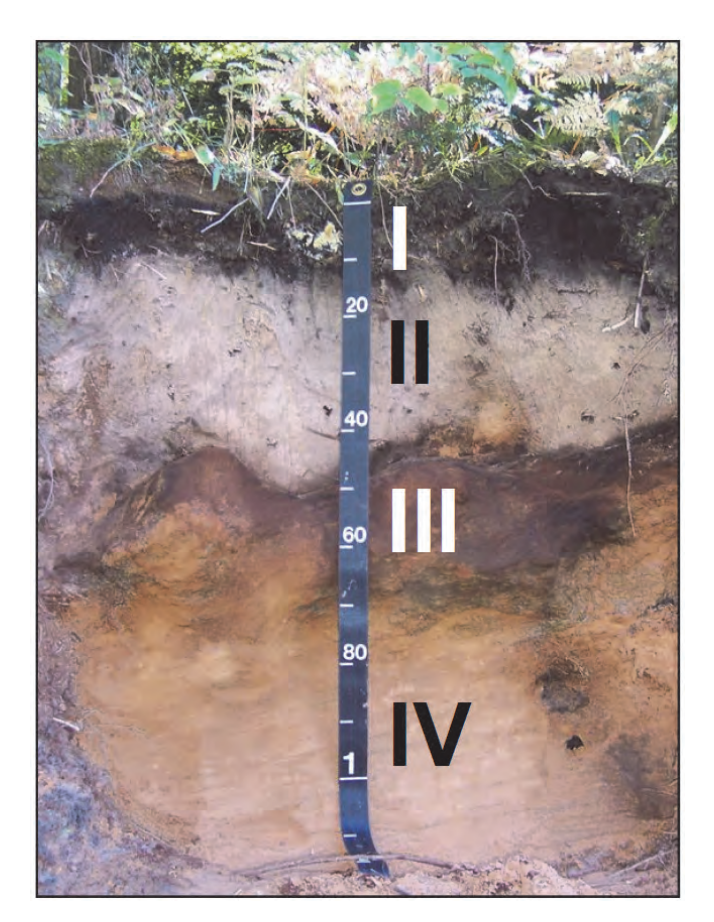

## **Zadanie 18.1. (0–1)**

Dokończ zdanie – zaznacz odpowiedź A, B albo C oraz jej uzasadnienie spośród odpowiedzi 1−3.

Na fotografii przedstawiono profil

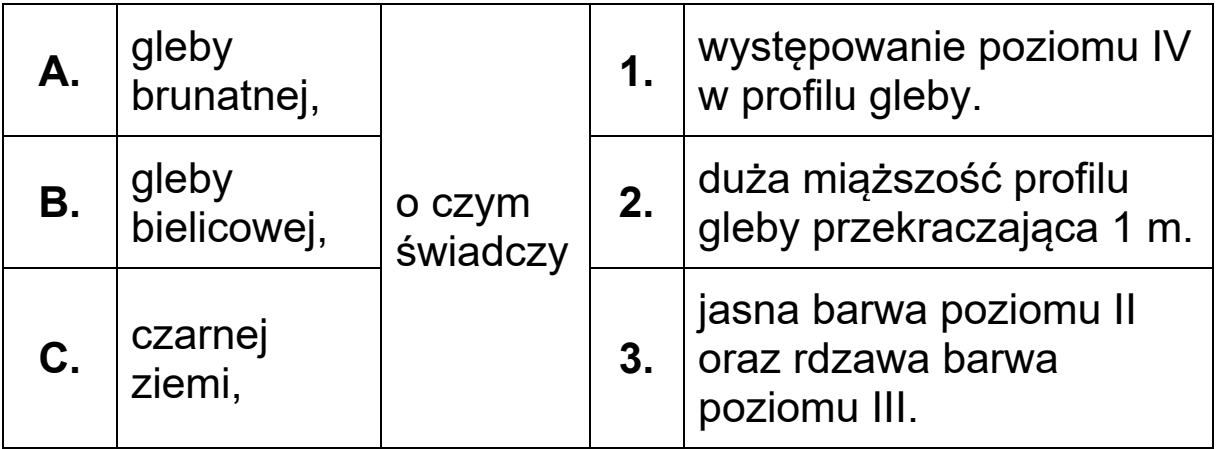

#### **Zadanie 18.2. (0–2)**

Przyporządkuj poziomy glebowe, oznaczone na fotografii numerami, do podanych poniżej informacji odnoszących się do zawartości głównych składników organicznych i mineralnych. Wpisz właściwe numery I–IV obok podanych informacji.

Poziom bogaty w związki żelaza .........

Poziom bogaty w związki organiczne .........

Poziomy ubogie w związki organiczne i mineralne ........., .........

## **Zadanie 19. (0–2)**

W tabeli podano gęstość zaludnienia czterech wybranych województw Polski w 2014 r.

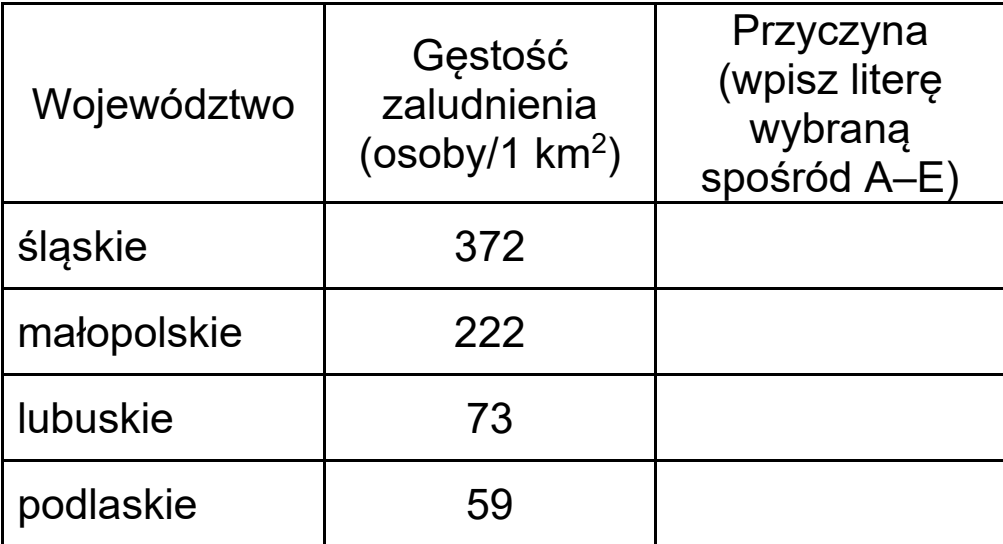

Dobierz do województw wymienionych w tabeli po jednej głównej przyczynie gęstości zaludnienia na obszarach tych województw. Wpisz właściwe litery w odpowiednie komórki tabeli.

- **A.** Stałe wyludnianie się wsi oraz mało żyzne gleby.
- **B.** Obecność dużej konurbacji o charakterze przemysłowym.
- **C.** Duże zalesienie regionu oraz brak miast o liczbie ludności powyżej 200 tys. osób.
- **D.** Kopalnie rud miedzi, wokół których rozwinęły się miasta górniczo-hutnicze.
- **E.** Duże rozdrobnienie gospodarstw rolnych oraz duża aglomeracja monocentryczna.

# **Zadanie 20. (0**−**1)**

W tabeli przedstawiono wartość wskaźnika obciążenia demograficznego w 2010 roku oraz jego prognozę do 2040 r. w regionach świata bardziej rozwiniętych (A) i mniej rozwiniętych (B).

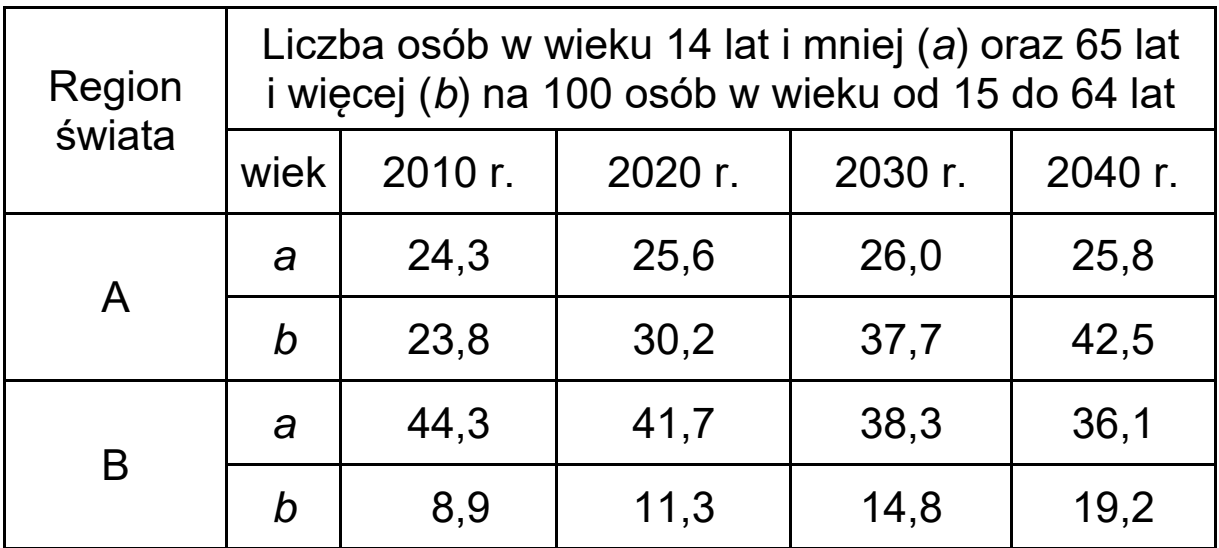

Uzupełnij zdania. Wpisz właściwe litery (A lub B), którymi oznaczono dane regiony świata.

W 2040 roku wartość obciążenia demograficznego będzie większa w regionie ......... .

W 2010 roku osoby w wieku 15−64 lat stanowiły większy

odsetek ludności w regionie ......... .

Do 2040 roku udział ludności w wieku poprodukcyjnym będzie dynamiczniej wzrastał w regionie ......... .

## Zadanie 21. (0-1)

Na wykresie przedstawiono stopę bezrobocia w wybranym województwie Polski w poszczególnych kwartałach lat 2010-2014.

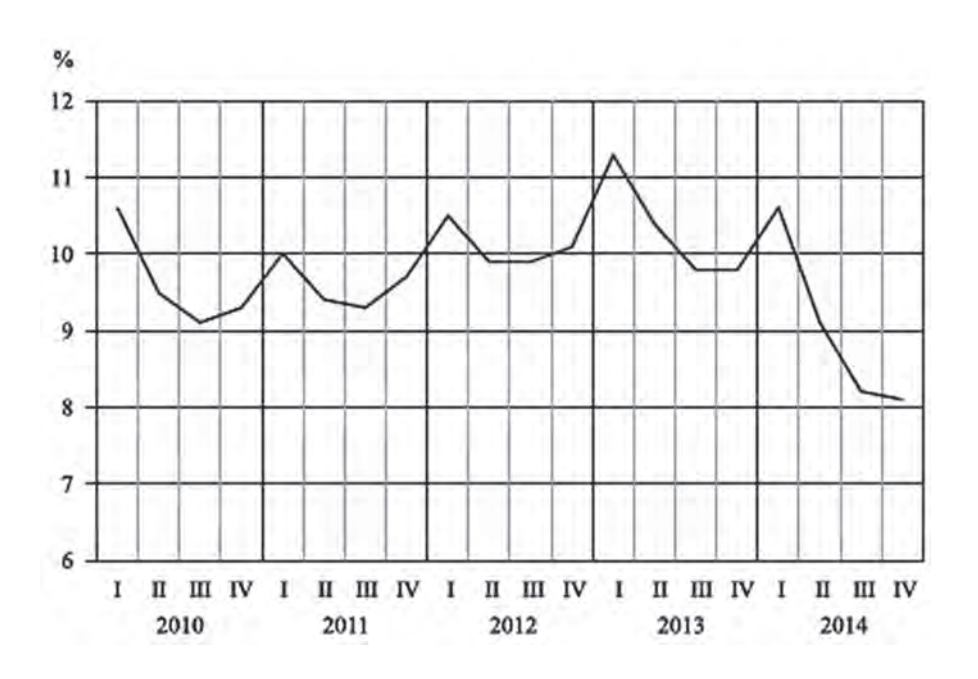

Wyjaśnij, dlaczego stopa bezrobocia zmienia się w ciągu roku.

### **Zadanie 22. (0–2)**

W tabeli przedstawiono strukturę ludności według grup wieku dla wybranych państw w 2015 r.

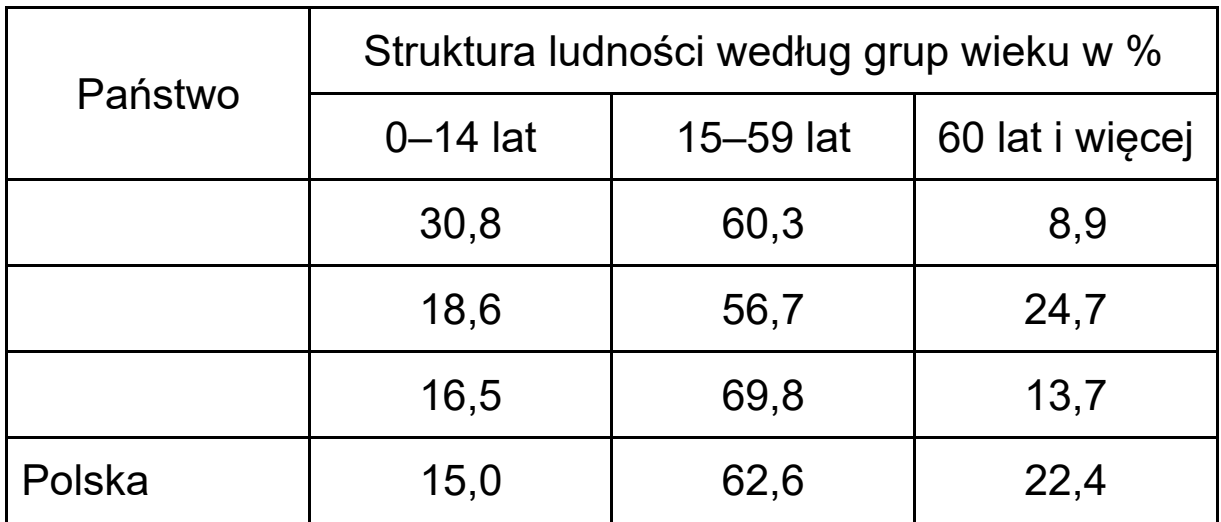

Uzupełnij tabelę. Wpisz właściwe kraje wybrane z podanych poniżej.

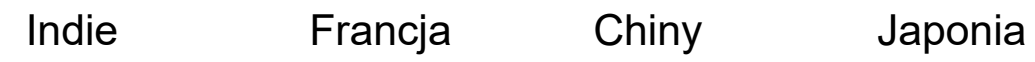

### **Zadanie 23. (0–1)**

W Europie dominującą liczebnie religią jest chrześcijaństwo z takimi wyznaniami jak katolicyzm, prawosławie i protestantyzm.

Dobierz do podanych poniżej informacji odpowiednie wyznanie i nazwę państwa, w którym to wyznanie dominuje. Wyznania dobierz spośród podanych we wstępie do zadania, a nazwy państw ‒ spośród podanych poniżej.

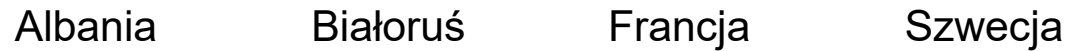

1. Wyznanie to jest rozpowszechnione m.in. w Niemczech. Kładzie nacisk na pracę człowieka, która stanowi czynnik niezbędny do zbawienia.

Wyznanie: ................................................

Państwo: ................................................

2. Święta kościelne są obchodzone według kalendarza juliańskiego.

Wyznanie: ................................................

Państwo: ................................................

## **Zadanie 24. (0**−**1)**

Tekst dotyczy rozpowszechnienia języka angielskiego na świecie.

Funkcję uniwersalnego języka handlu, dyplomacji, nauki i literatury pełniły greka i łacina, potem język francuski, a w czasach nowożytnych rolę tę przejął język angielski. Językiem angielskim jako ojczystym posługuje się obecnie około 500 milionów osób m.in. w Wielkiej Brytanii, USA, Kanadzie, RPA, Australii, Gujanie, Nigerii, Ghanie, a jako obcym ‒ około 2 miliardów osób i ta liczba nadal rośnie.

Uzasadnij dwoma argumentami, dlaczego język angielski stał się językiem uniwersalnym.

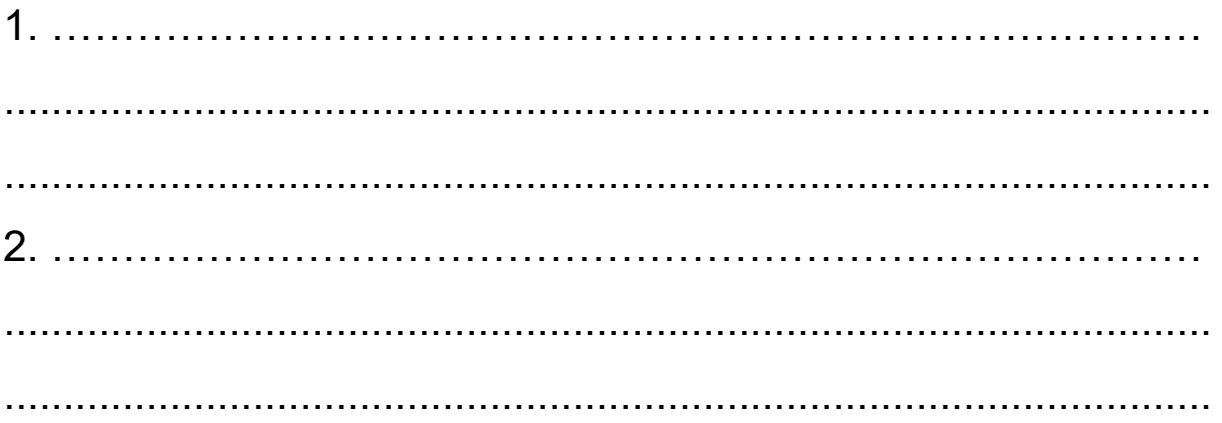

## **Zadanie 25.1. (0**−**1)**

Na planie przedstawiono podział administracyjny miasta stołecznego Warszawy.

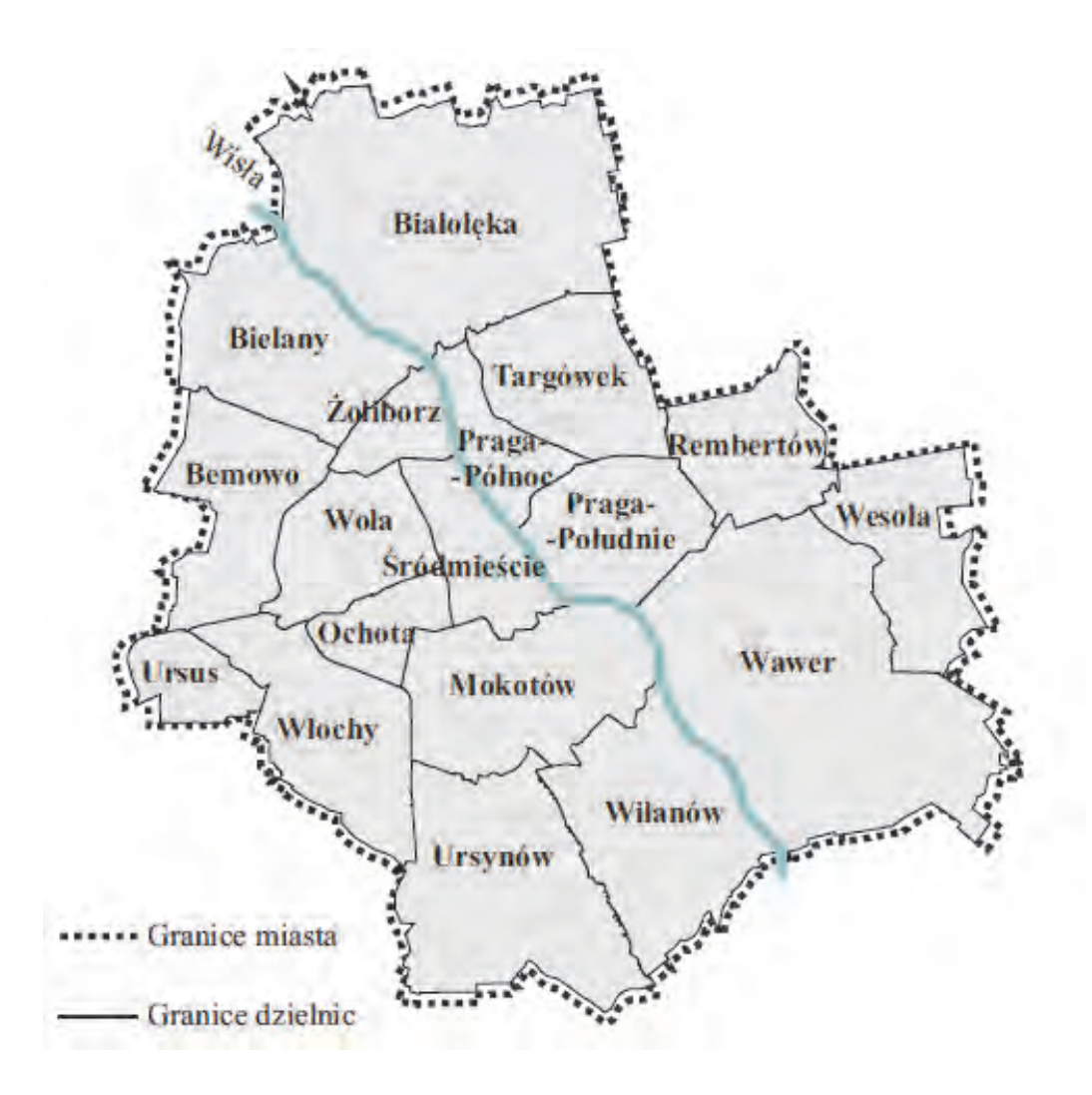

W tabeli przedstawiono dane dotyczące zagadnień demograficznych wybranych dzielnic Warszawy w 2016 r.

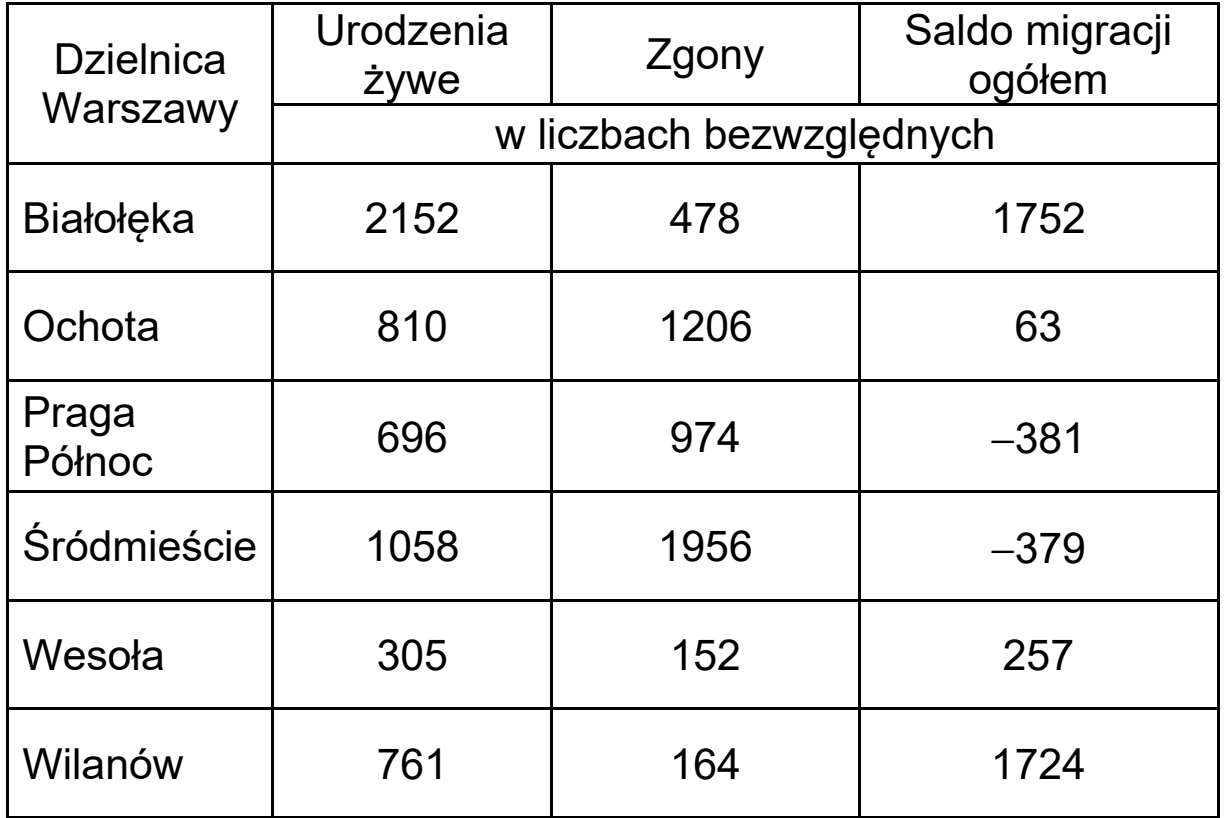

Odszukaj na planie dzielnice wymienione w tabeli i na podstawie danych demograficznych sformułuj wniosek dotyczący zróżnicowania przyrostu rzeczywistego w dzielnicach Warszawy.

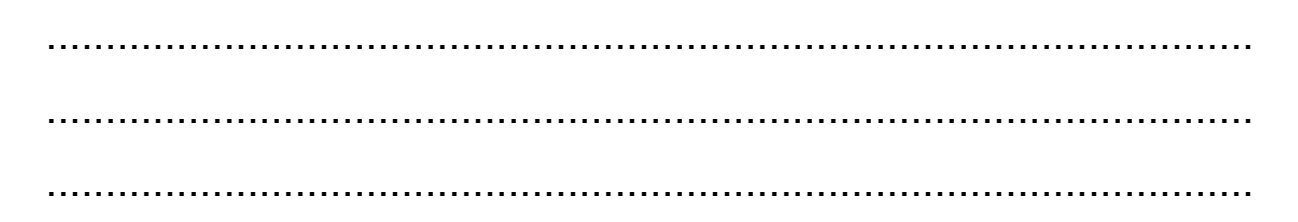

#### **Zadanie 25.2. (0**−**1)**

Na wykresach przedstawiono strukturę wieku i płci ludności dwóch warszawskich dzielnic: Białołęki i Śródmieścia.

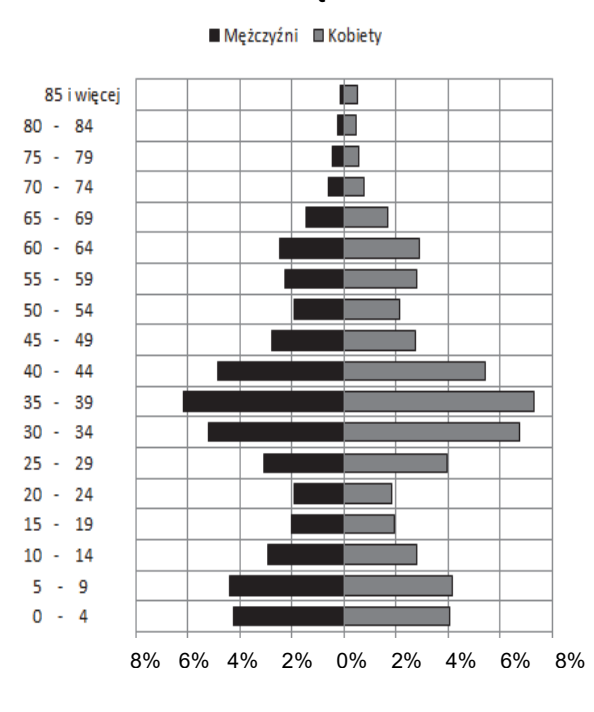

#### Białołęka

#### Śródmieście

Mężczyźni Kobiety

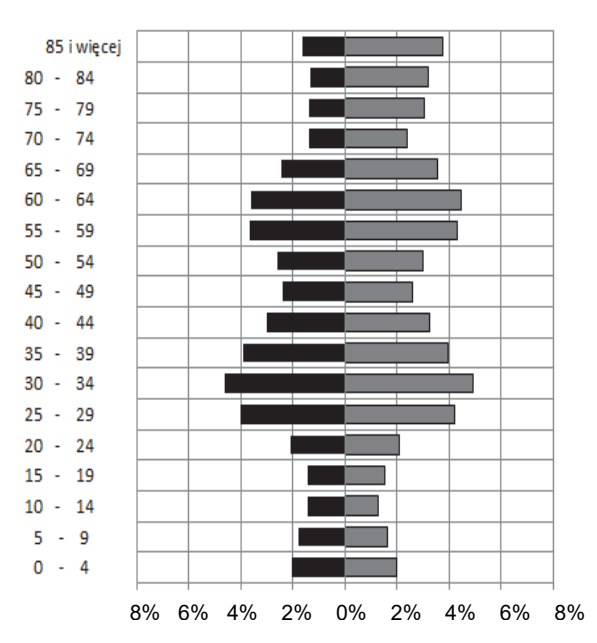

Podaj po jednym przykładzie działań wynikających ze struktury wieku ludności, które mogłyby podjąć urzędy dzielnicowe Białołęki i Śródmieścia, aby zagwarantować realizację społecznych potrzeb mieszkańców tych dzielnic.

Urząd Dzielnicy Białołęka:

Urząd Dzielnicy Śródmieście:

# **Zadanie 26. (0**−**2)**

Na mapie świata numerami od 1 do 6 oznaczono miejsca lokalizacji wymienionych poniżej przedsiębiorstw:

- − Google w Kalifornii
- − fabryka papieru w Helsinkach
- − kopalnia odkrywkowa rudy żelaza w stanie Minas Gerais
- − zakłady przemysłu farmaceutycznego w Bazylei
- − stocznia w Nagasaki
- − elektrownia geotermalna w Wairakei w Nowej Zelandii.

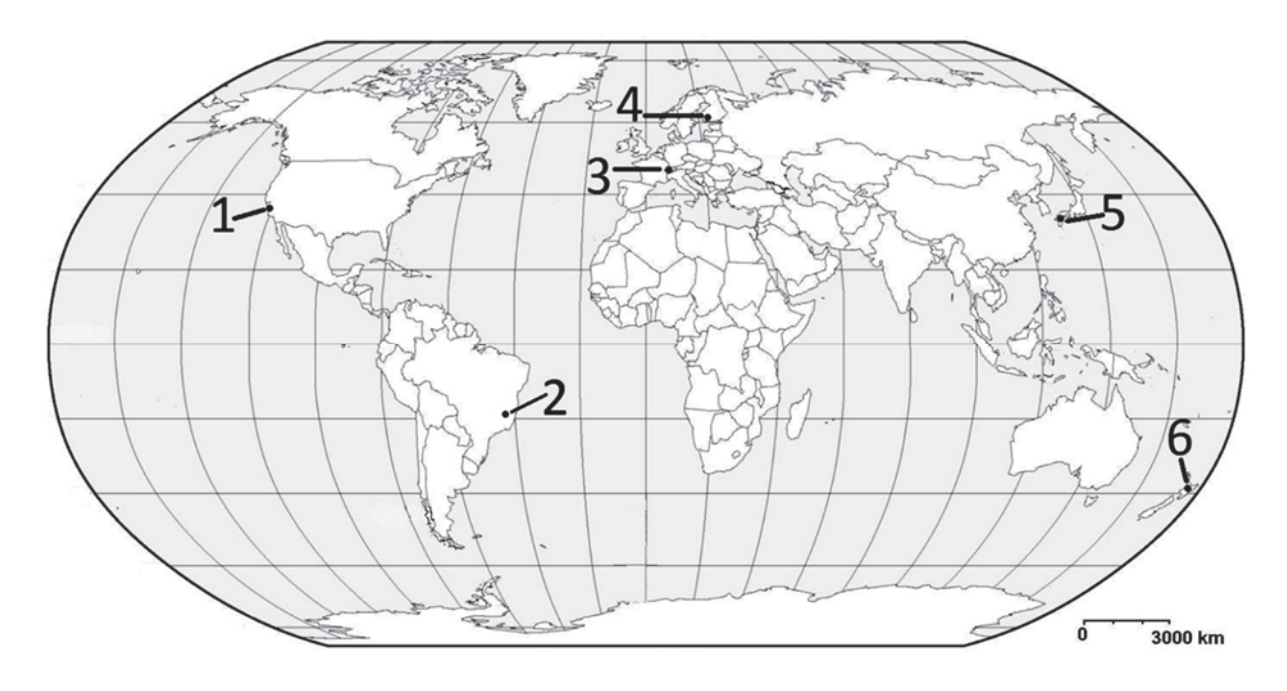

Uzupełnij poszczególne komórki w tabeli. Wpisz:

- − numery, którymi oznaczono na mapie położenie przedsiębiorstw
- − nazwy przedsiębiorstw
- − główne czynniki lokalizacji przedsiębiorstw wybrane z podanych poniżej.
- A. duże zasoby gorących wód
- B. baza surowcowa
- C. wysoko wykwalifikowana kadra
- D. bliskość zakładów hutniczych
- E. występowanie gleb I‒II klasy bonitacyjnej

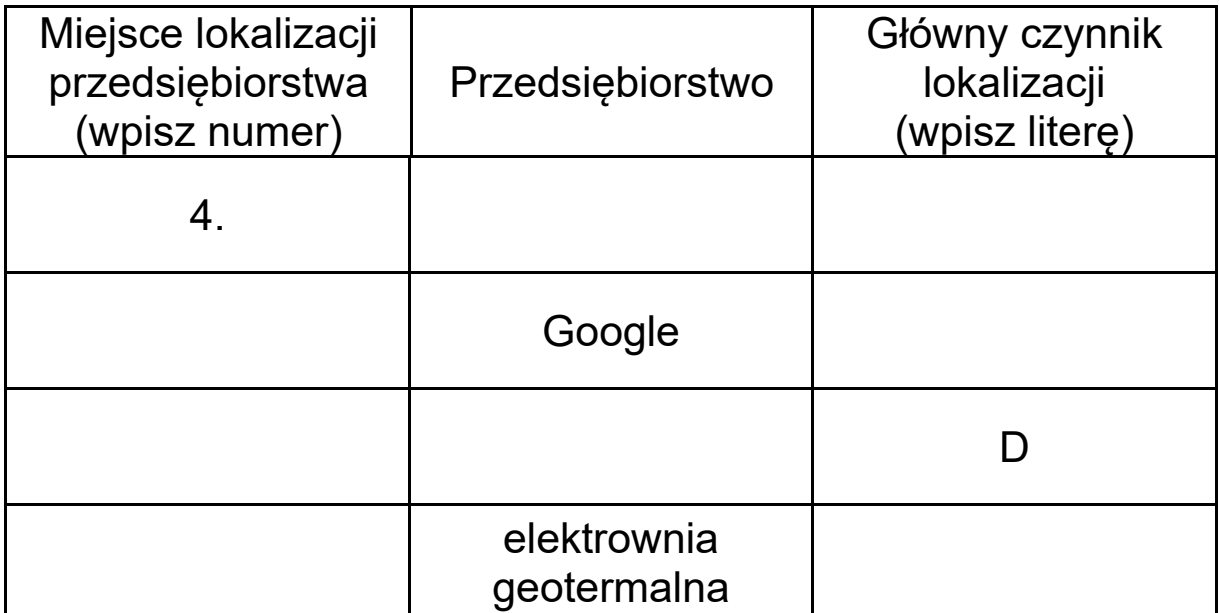

# **Zadanie 27. (0**−**2)**

Na mapie literami X, Y, Z oznaczono wybrane miejsca pozyskiwania zasobów mórz i oceanów.

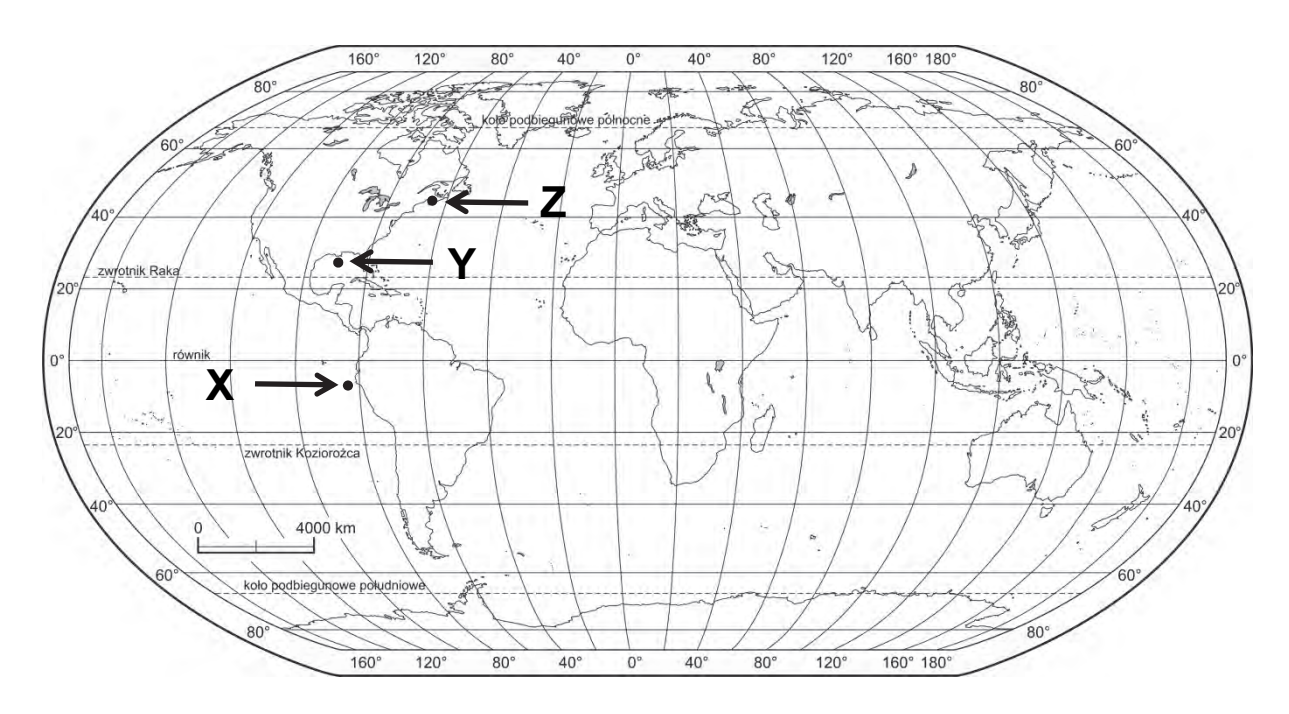

Uzupełnij tabelę. Przyporządkuj miejscom X, Y i Z najważniejsze pozyskiwane tam zasoby oraz czynnik umożliwiający ich pozyskiwanie. Zasoby przyrody oraz czynnik wybierz z podanych.

Zasoby przyrody:

- 1. energia wód
- 2. sól morska
- 3. surowce mineralne
- 4. organizmy żywe

Czynniki umożliwiające pozyskiwanie zasobów:

- A. duża amplituda pływów morskich
- B. upwelling
- C. szelf kontynentalny
- D. duże zasolenie wody

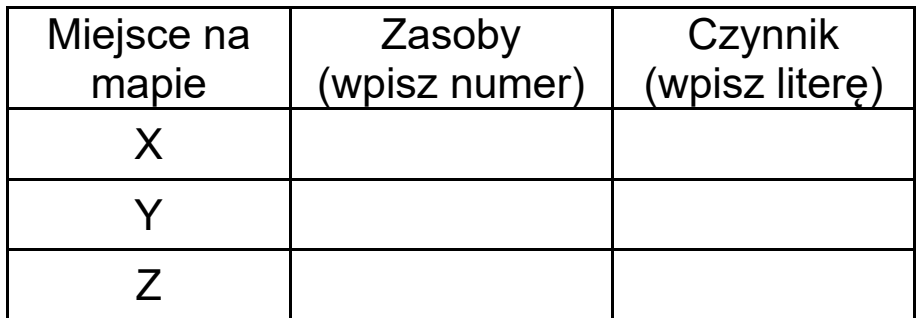

## **Zadanie 28.**

Na wykresach przedstawiono wielkość produkcji wybranych używek według największych producentów w 2013 r.

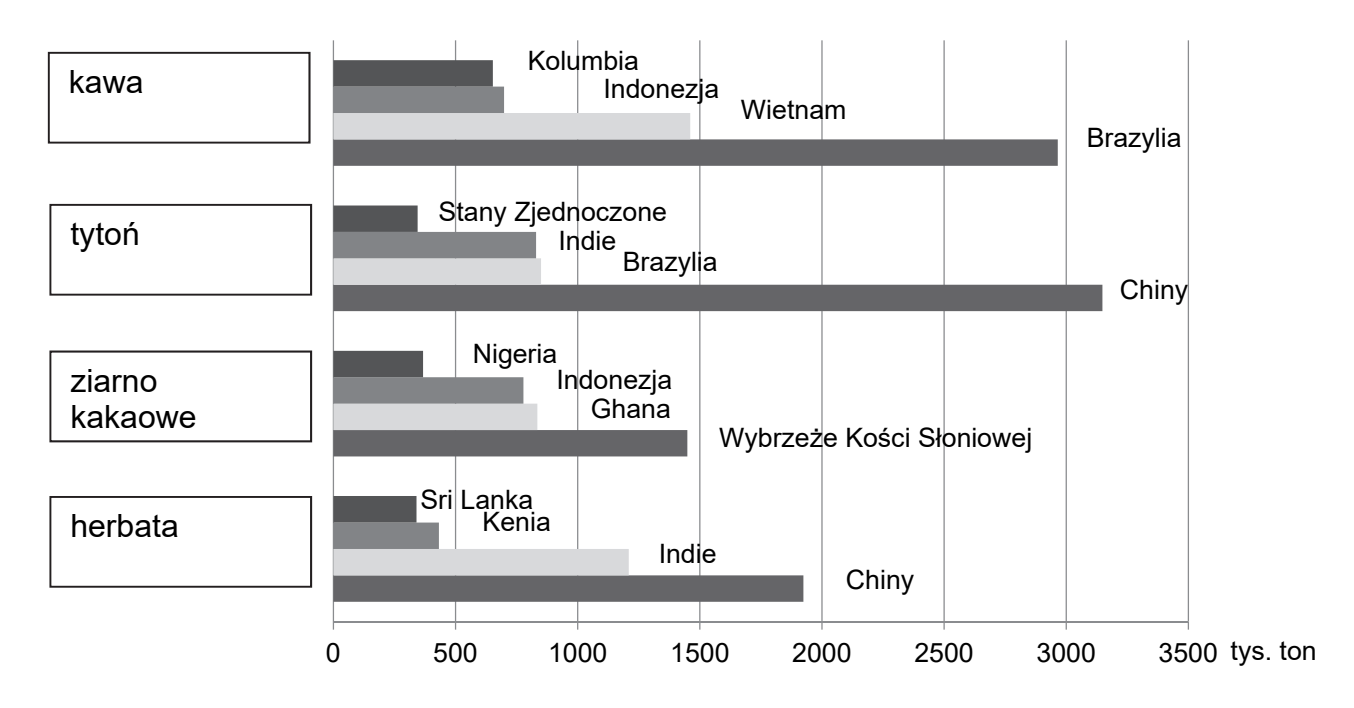

# **Zadanie 28.1. (0**−**1)**

Trzej producenci ziarna kakaowego − spośród przedstawionych na wykresie − znajdują się w tym samym regionie jednego z kontynentów.

Podaj nazwę regionu, w którym znajduje się trzech z czterech głównych producentów ziarna kakaowego.

......................................................................................................

## **Zadanie 28.2. (0**−**1)**

Wymień wymaganie przyrodnicze, wspólne dla uprawy kawy i kakaowca, oraz wymaganie pozaprzyrodnicze, wspólne dla wszystkich upraw przedstawionych na wykresie.

Wymaganie przyrodnicze, wspólne dla uprawy kawy i kakaowca:

...................................................................................................... ...................................................................................................... ......................................................................................................

Wymaganie pozaprzyrodnicze, wspólne dla wszystkich upraw przedstawionych na wykresie:

...................................................................................................... ...................................................................................................... ......................................................................................................

## **Zadanie 29. (0**−**2)**

Zadanie wykonaj na podstawie mapy, na której przedstawiono wielkości plonów i zbiorów buraków cukrowych w poszczególnych województwach w 2015 r.

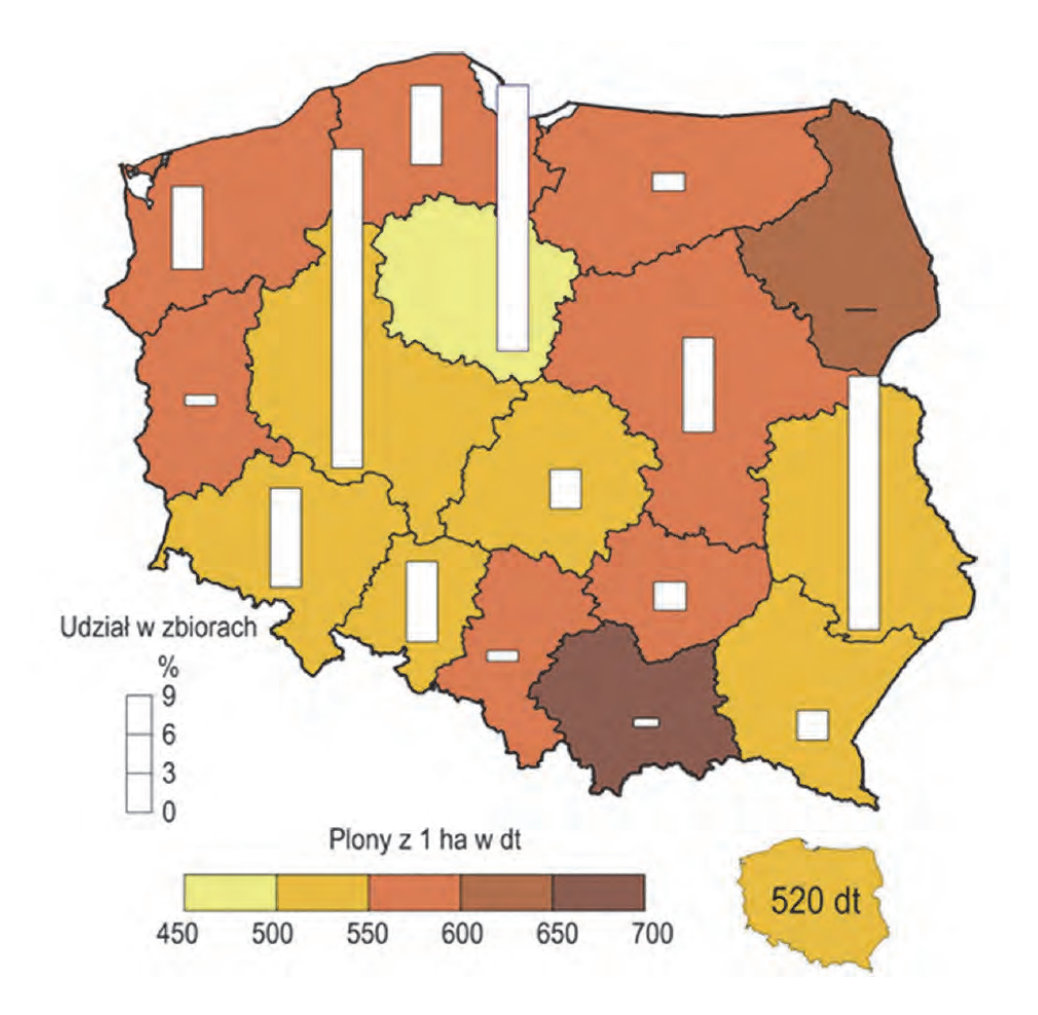

Poniżej wymieniono wybrane czynniki wpływające na wielkość produkcji roślinnej:

- A. Krótki okres wegetacyjny, duża liczba dni z przymrozkiem.
- B. Duży udział gospodarstw wielkoobszarowych i wysoka kultura rolna ukształtowana m.in. przez czynniki historyczne.
- C. Okres wegetacyjny około 220 dni, znaczny udział średniej wielkości gospodarstw o wysokim stopniu towarowości.
- D. Mała powierzchnia uprawy wynikająca z małych i rozdrobnionych gospodarstw.

Uzupełnij tabelę. Do każdej informacji dotyczącej wielkości plonów i zbiorów buraków cukrowych w 2015 r. przyporządkuj właściwe województwo i czynnik wpływający na wielkość zbiorów buraków cukrowych.

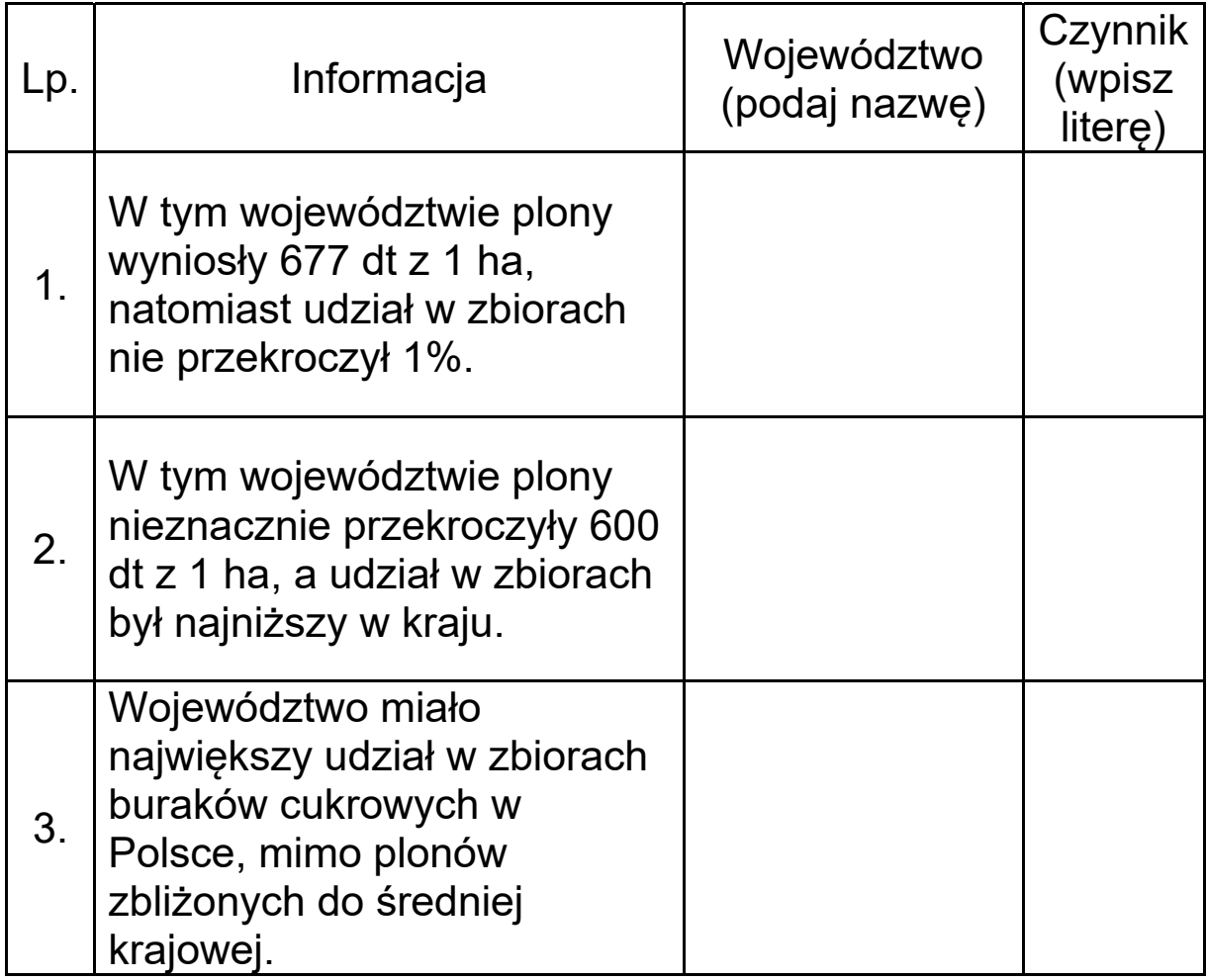

## **Zadanie 30. (0–2)**

Zadecyduj, które informacje odnoszą się do rolnictwa intensywnego, a które – do rolnictwa ekstensywnego. Wstaw znak X w odpowiednie komórki tabeli, aby potwierdzić wybór właściwego typu rolnictwa.

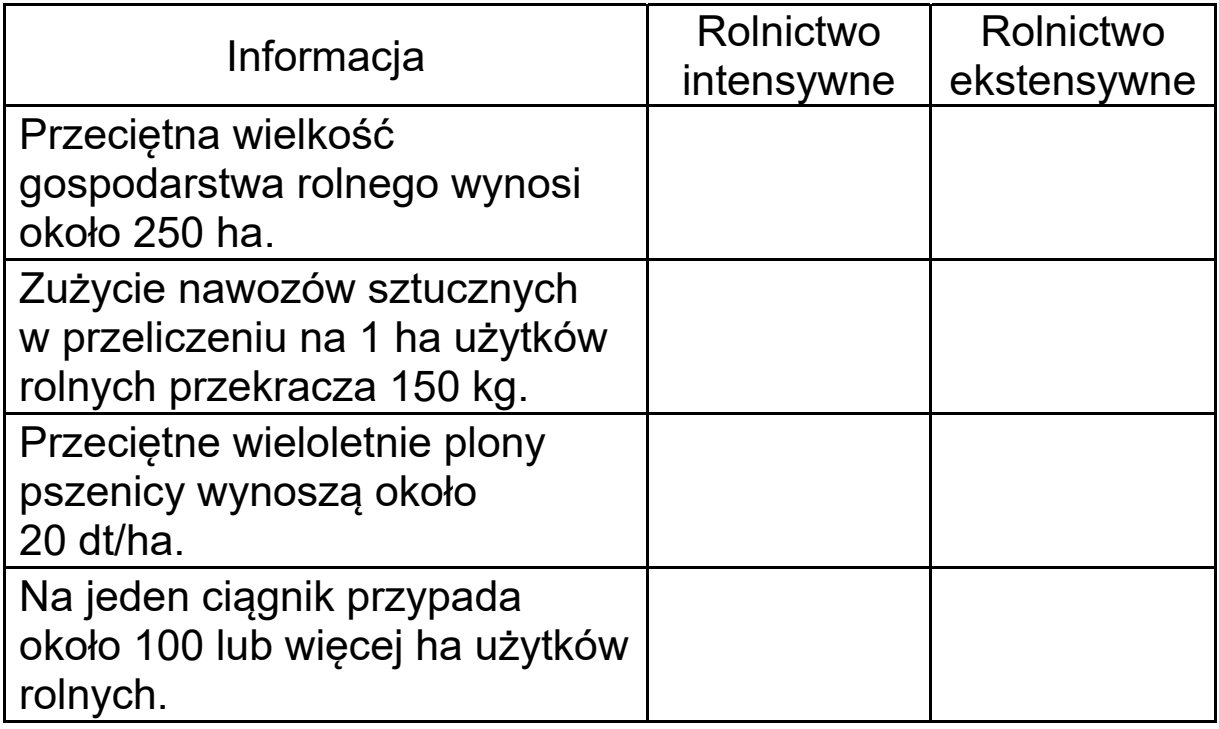

## **Zadanie 31. (0**−**1)**

Na fotografii przedstawiono zagospodarowanie rolnicze Wielkich Równin − obszaru uprawy pszenicy ciągnącego się od Teksasu po Dakotę Północną – charakterystyczne dla gospodarki prowadzonej na rozległych obszarach.

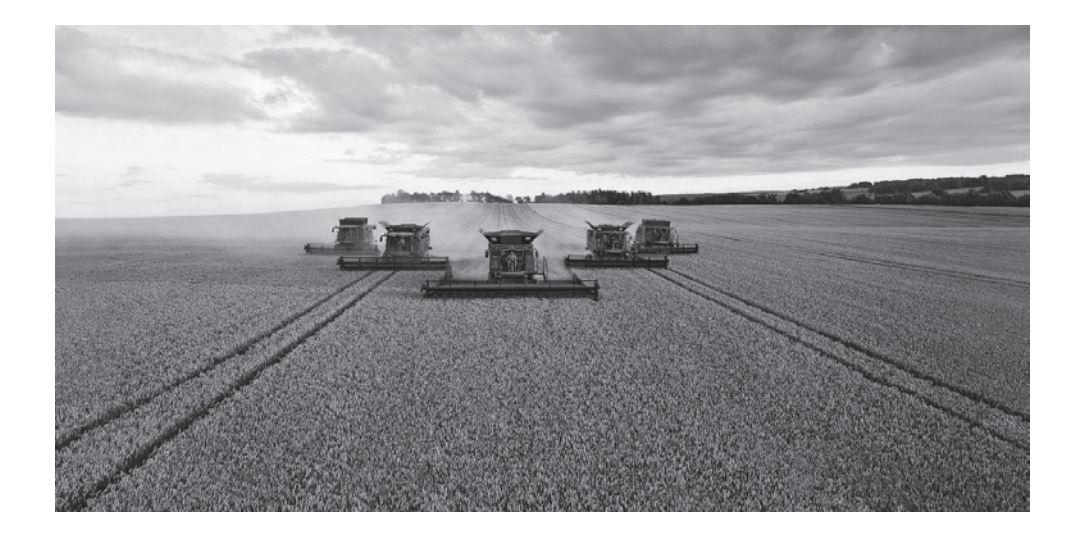

#### Dokończ zdanie – zaznacz odpowiedź A albo B oraz jej uzasadnienie spośród odpowiedzi 1.–4.

Wielkie Równiny charakteryzują się

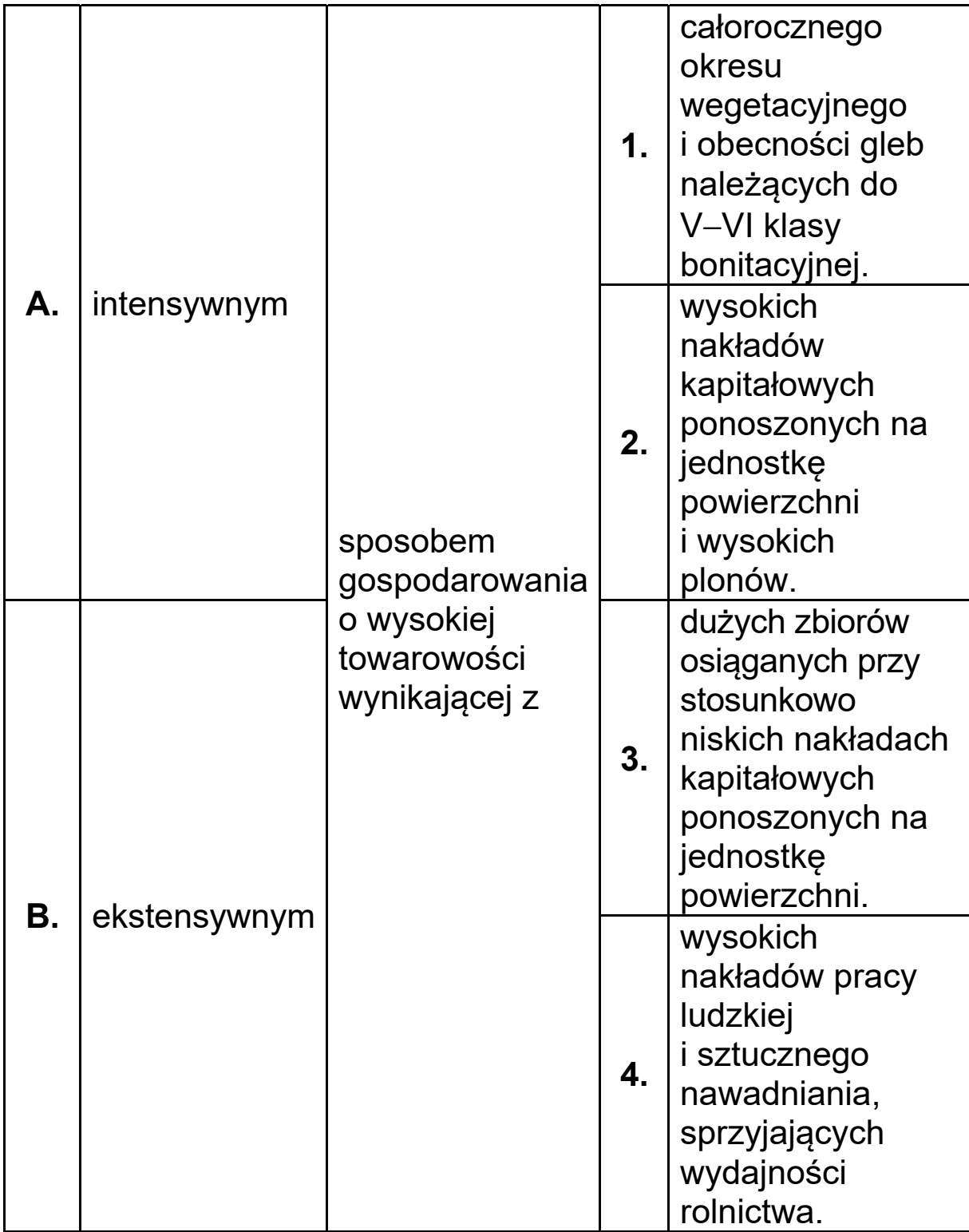

## **Zadanie 32.**

W tabeli przedstawiono zużycie surowców energetycznych (w ekwiwalencie węgla kamiennego) według kontynentów w wybranych latach.

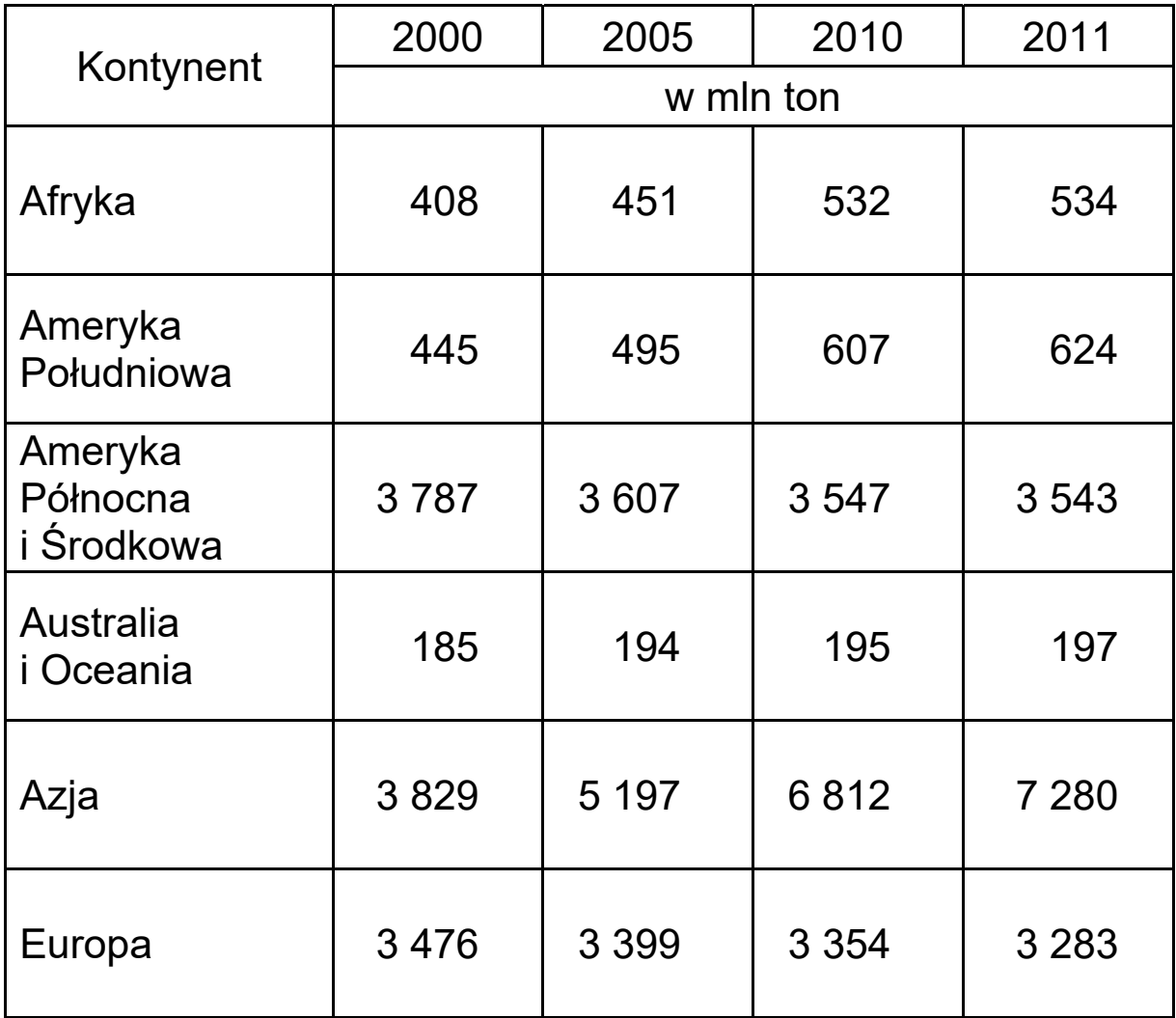

#### **Zadanie 32.1. (0**−**1)**

Jednym ze wskaźników zmian zachodzących w gospodarce światowej jest zużycie surowców energetycznych.

Wymień kontynent, na którym w roku 2011 w porównaniu z rokiem 2000 nastąpiła największa zmiana w zużyciu surowców energetycznych, oraz przedstaw przyczynę odnotowanej zmiany.

## Przyczyna:

## Zadanie 32.2. (0-1)

Wyjaśnij, podając dwa argumenty, dlaczego w latach 2000-2011 w Europie i Ameryce Północnej wielkość zużycia surowców energetycznych systematycznie się zmniejszała.

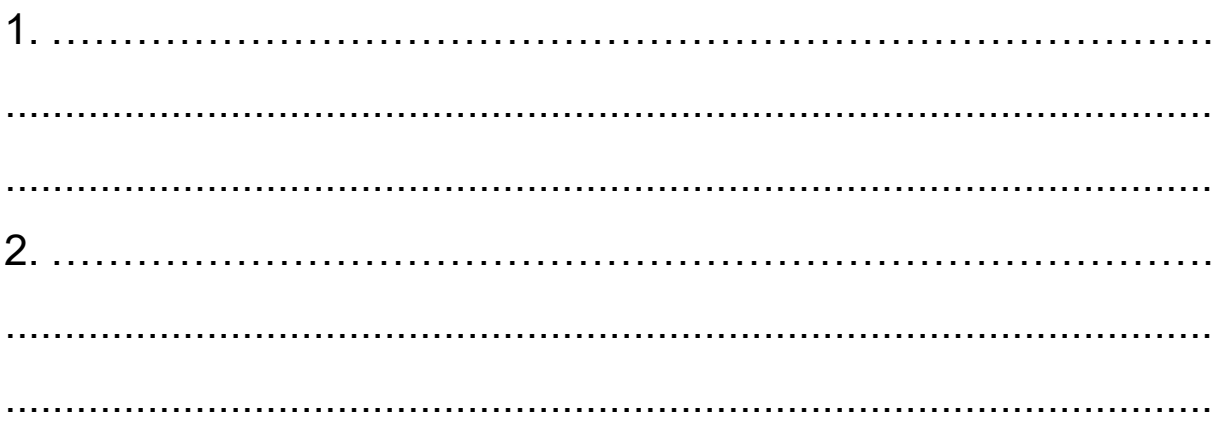

## **Zadanie 33.**

Zadanie wykonaj na podstawie mapy, na której przedstawiono obszar położony wokół Góry Kamieńsk ‒ zwałowiska zewnętrznego kopalni węgla brunatnego "Bełchatów".

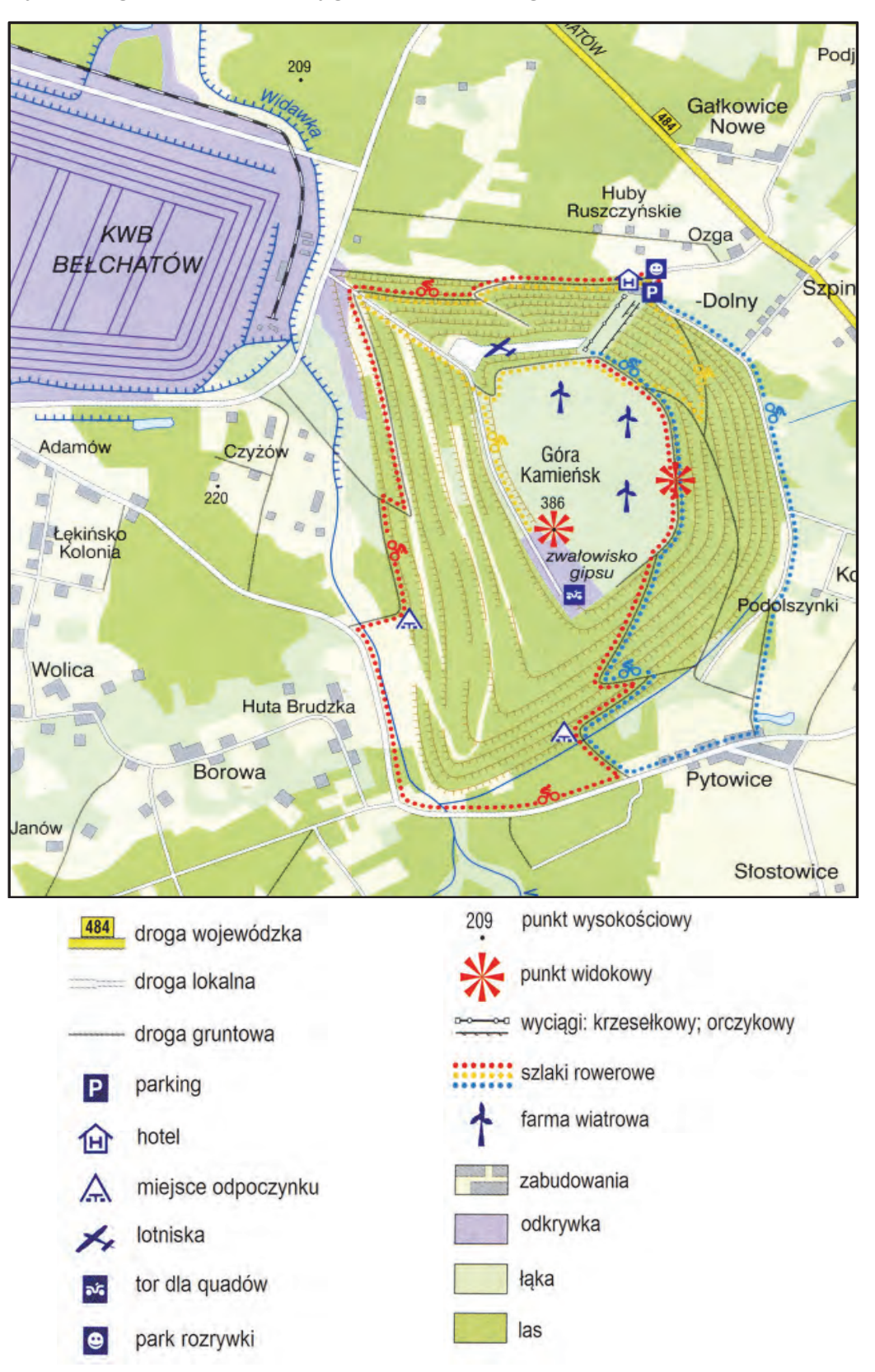

Strona 54 z 59

# Zadanie 33.1. (0-2)

Podaj cztery przykłady zmian, które wystąpiły w środowisku geograficznym w wyniku funkcjonowania kopalni "Bełchatów".

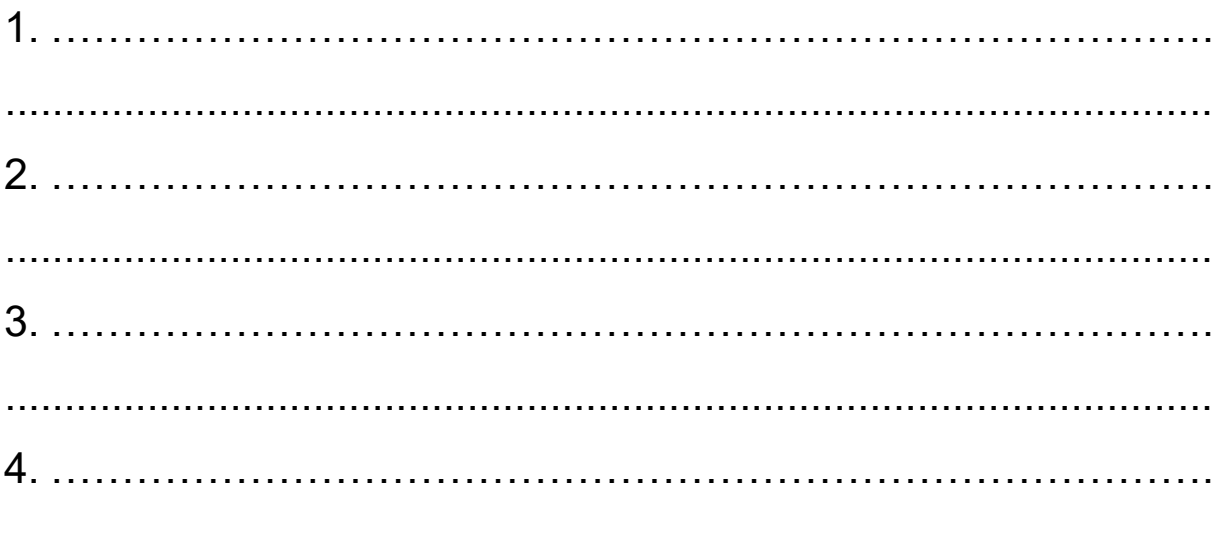

## Zadanie 33.2. (0-1)

Przedstaw trzy przykłady korzyści społeczno-ekonomicznych, wynikających z rekultywacji zwałowiska zewnętrznego.

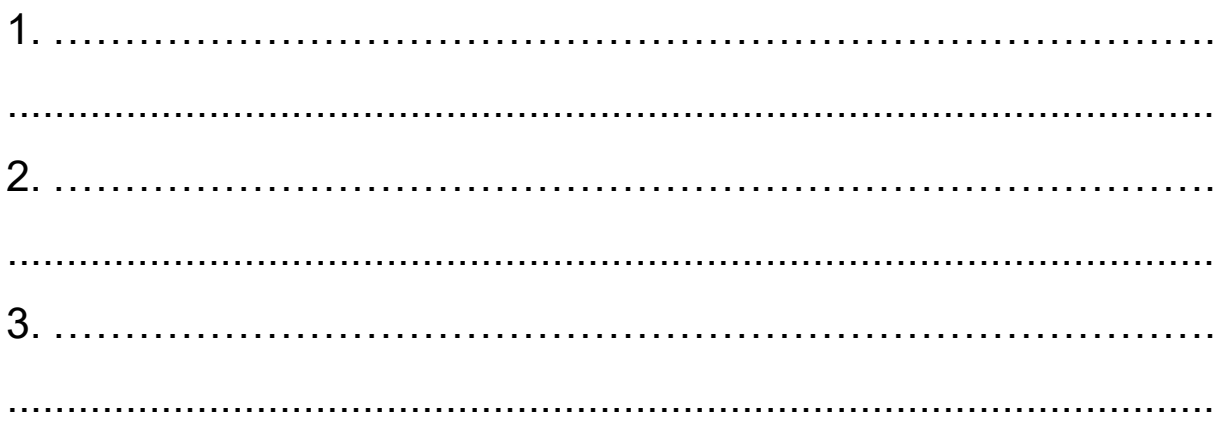

## **Zadanie 34. (0**−**1)**

W tabeli przedstawiono informacje dotyczące wpływów i wydatków (w mln dolarów USA) związanych z turystyką zagraniczną w Egipcie w latach 2005, 2010 i 2013.

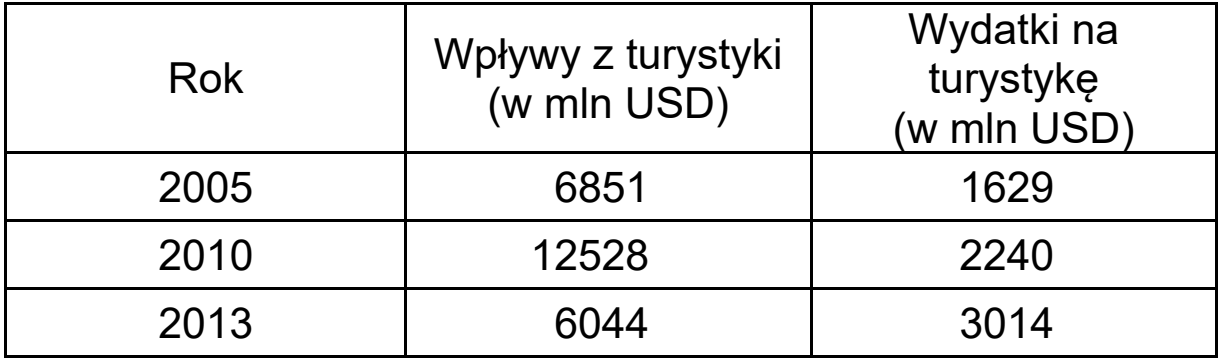

Uzasadnij, dlaczego mimo wzrostu wydatków na turystykę odnotowano w Egipcie spadek wpływów z turystyki.

...................................................................................................... ...................................................................................................... ......................................................................................................

# **Zadanie 35. (0–1)**

Na mapie politycznej Afryki szarą barwą wyróżniono terytorium jednego z państw.

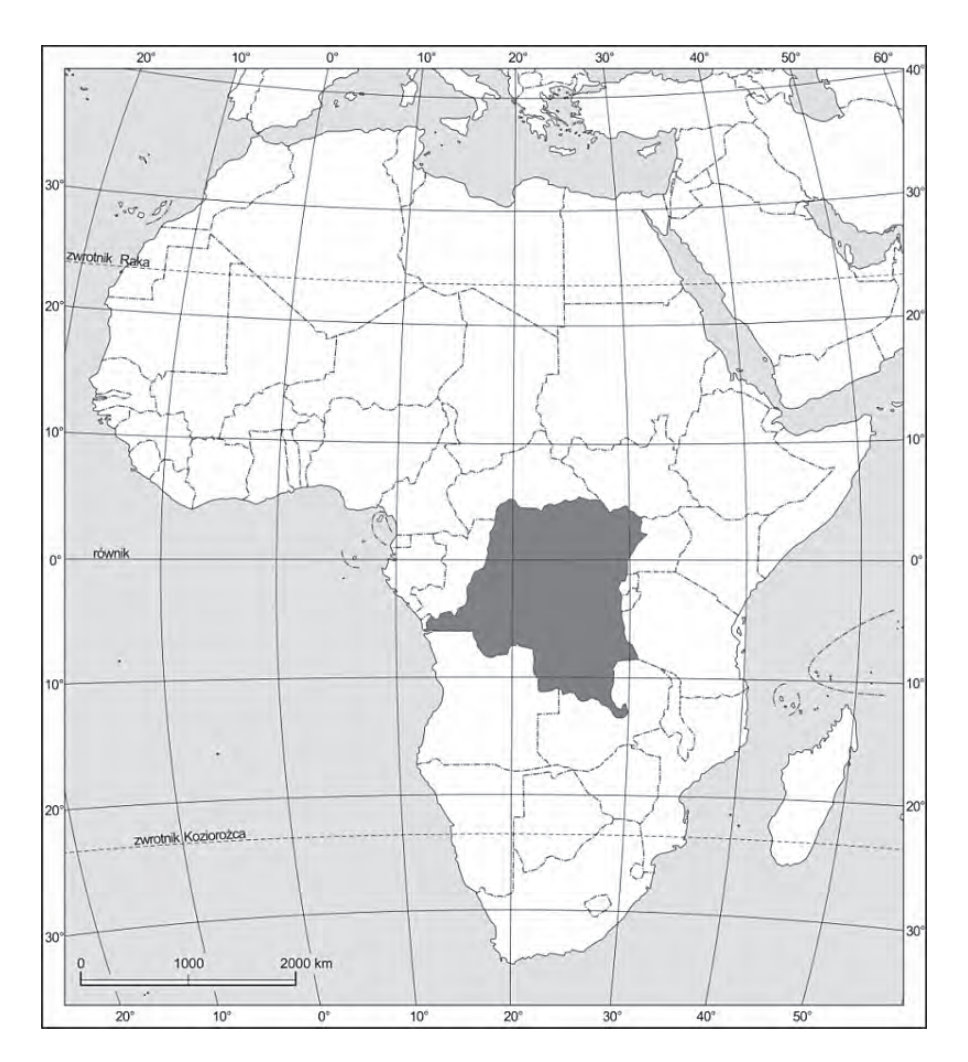

Zaznacz dwie informacje odnoszące się do państwa zaznaczonego na mapie.

- A. Jest członkiem OPEC.
- B. Ma ujemny bilans wodny.
- C. Graniczy z Angolą i Sudanem Południowym.
- D. Wśród formacji roślinnych największy zasięg ma tu wilgotna sawanna.
- E. Rzeki mają duże przepływy i niewielkie wahania stanów wód w ciągu roku.

## **Zadanie 36. (0**−**1)**

W tabeli przedstawiono strukturę importu i eksportu według grup towarów Chin, Islandii i Japonii w 2014 r. Państwom przyporządkowano numery od 1. do 3. (kolejność nazw państw nie ma związku z kolejnością numerów).

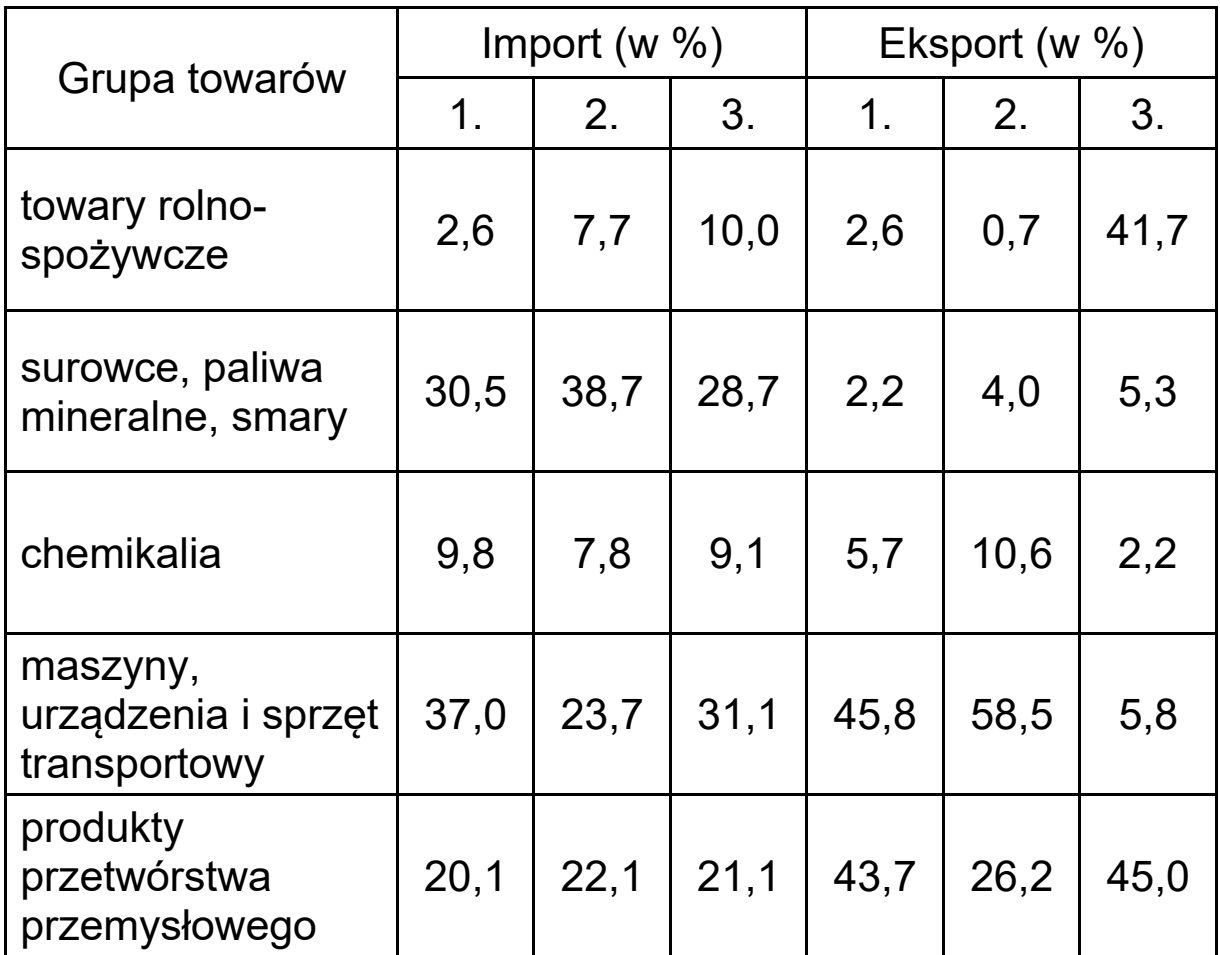

Zaznacz odpowiedź przedstawiającą poprawną kolejność państw, dla których przedstawiono w tabeli strukturę importu i eksportu.

- A. 1. Chiny, 2. Islandia, 3. Japonia
- B. 1. Japonia, 2. Islandia, 3. Chiny
- C. 1. Chiny, 2. Japonia, 3. Islandia
- D. 1. Japonia, 2. Chiny, 3. Islandia

BRUDNOPIS *(nie podlega ocenie)*